# <span id="page-0-0"></span>Package: covidregionaldata (via r-universe)

August 26, 2024

Title Subnational Data for COVID-19 Epidemiology

Version 0.9.3

Description An interface to subnational and national level COVID-19 data sourced from both official sources, such as Public Health England in the UK, and from other COVID-19 data collections, including the World Health Organisation (WHO), European Centre for Disease Prevention and Control (ECDC), John Hopkins University (JHU), Google Open Data and others. Designed to streamline COVID-19 data extraction, cleaning, and processing from a range of data sources in an open and transparent way. This allows users to inspect and scrutinise the data, and tools used to process it, at every step. For all countries supported, data includes a daily time-series of cases. Wherever available data is also provided for deaths, hospitalisations, and tests. National level data are also supported using a range of sources.

License MIT + file LICENSE

URL <https://epiforecasts.io/covidregionaldata/>,

<https://github.com/epiforecasts/covidregionaldata/>

BugReports <https://github.com/epiforecasts/covidregionaldata/issues/>

**Depends**  $R (= 3.5.0)$ 

- Imports countrycode (>= 1.2.0), dplyr, httr, jsonlite, lifecycle, lubridate, memoise, purrr, R6, readxl, rlang, stringr, tidyr  $(>= 1.0.0)$ , tidyselect, vroom, xml2
- Suggests ggplot2, ggspatial, knitr, mockery, rmarkdown, RSocrata, rvest, rworldmap, sf, spelling, test that  $(>= 3.0.0)$ , usethis

VignetteBuilder knitr

Config/testthat/edition 3

Config/Needs/website r-lib/pkgdown, amirmasoudabdol/preferably

Config/Needs/coverage covr

Encoding UTF-8

#### 2 Contents

Language en-gb LazyData true Roxygen list(markdown = TRUE) RoxygenNote 7.1.2 Repository https://epiforecasts.r-universe.dev RemoteUrl https://github.com/epiforecasts/covidregionaldata RemoteRef HEAD RemoteSha bc7bc24761ccc8acbfcd9380553696eaf5ce524e

## **Contents**

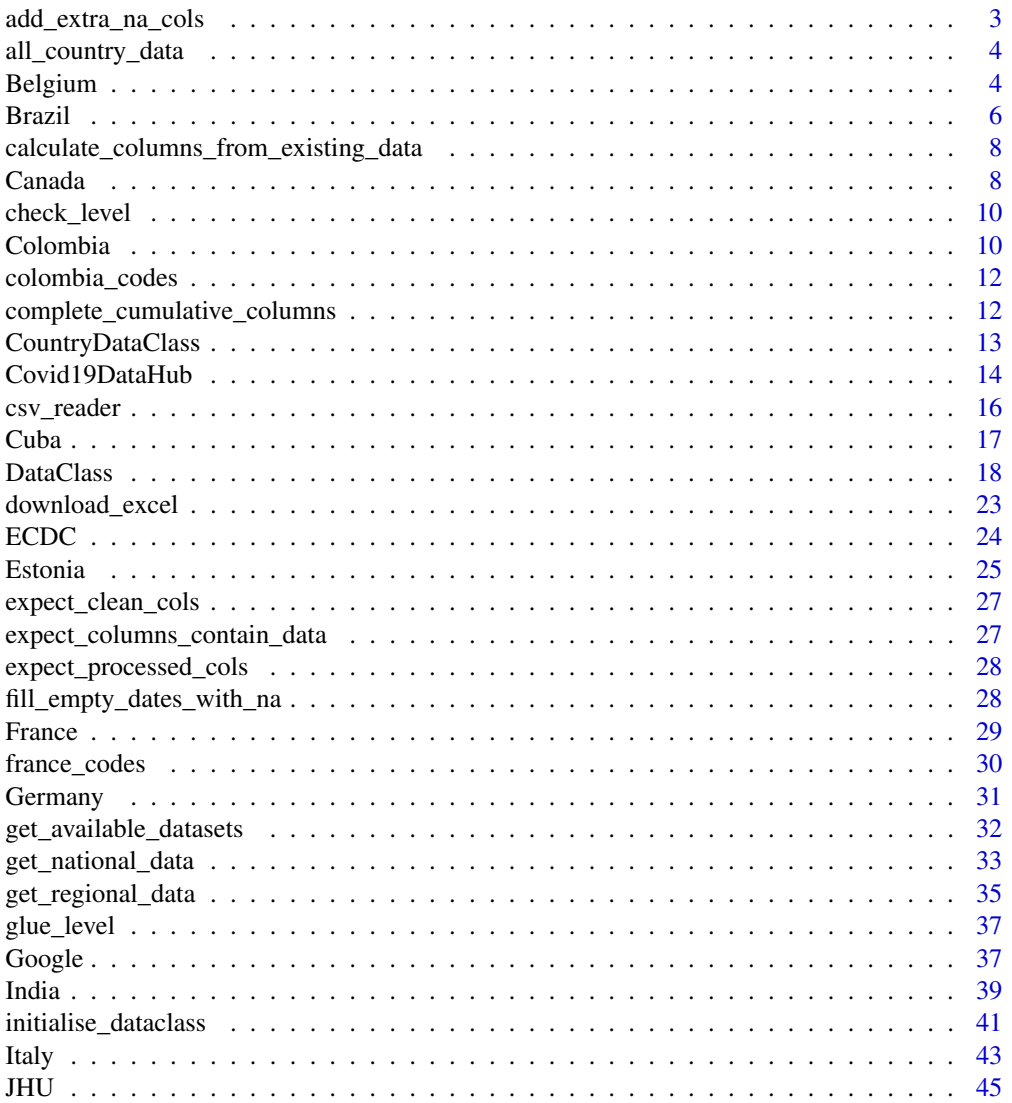

<span id="page-2-0"></span>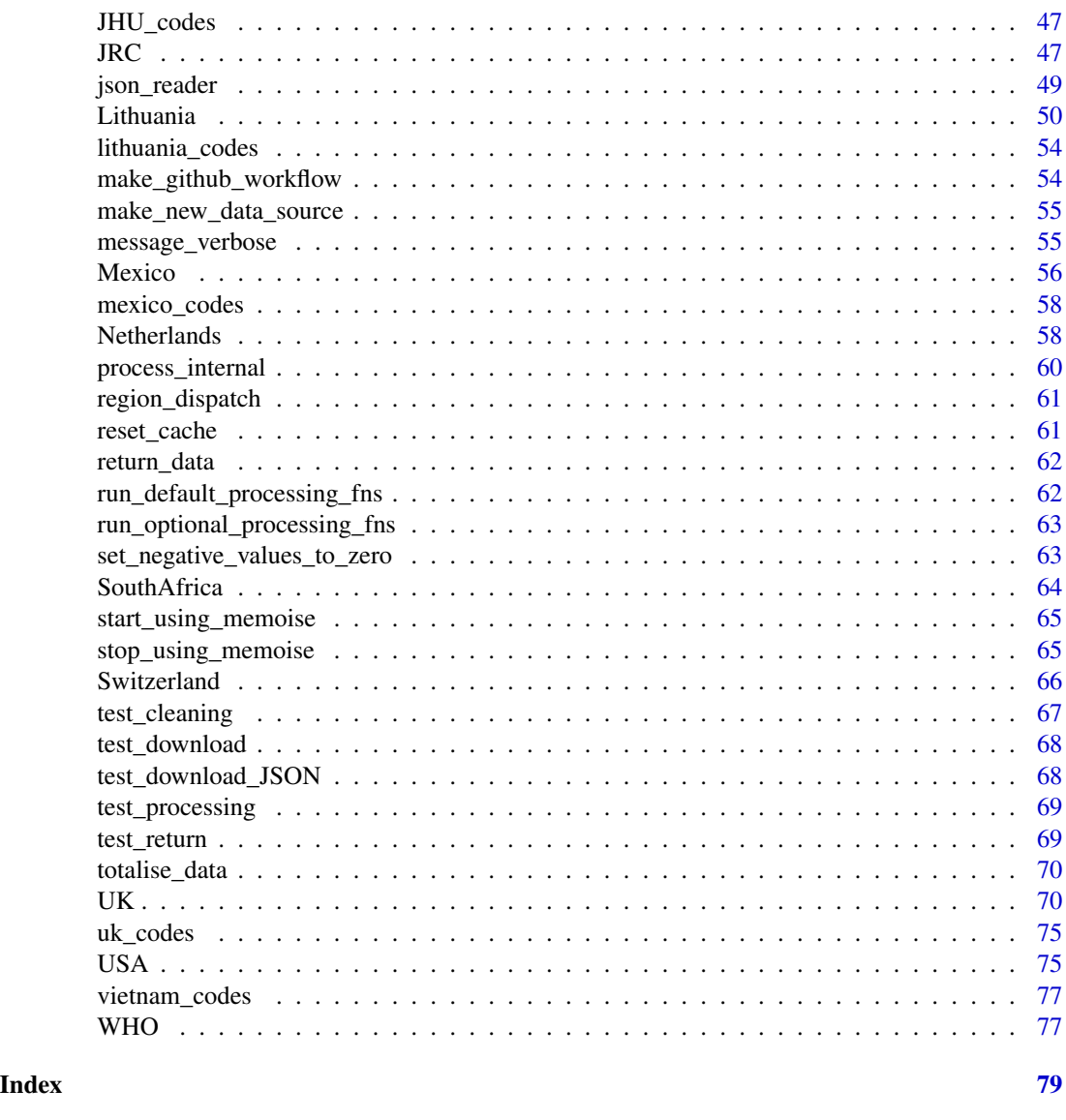

<span id="page-2-1"></span>add\_extra\_na\_cols *Add extra columns filled with NA values to a dataset.*

### Description

Adds extra columns filled with NAs to a dataset. This ensures that all datasets from the covidregionaldata package return datasets of the same underlying structure (i.e. same columns).

### Usage

```
add_extra_na_cols(data)
```
#### <span id="page-3-0"></span>Arguments

data A data frame

### Value

A tibble with relevant NA columns added

### See Also

```
Compulsory processing functions calculate_columns_from_existing_data(), complete_cumulative_columns(),
fill_empty_dates_with_na()
```
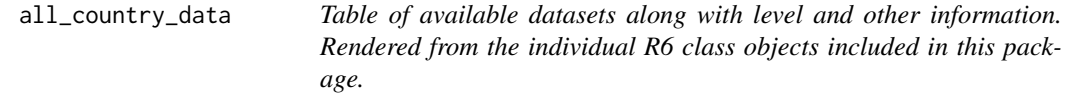

### Description

Available datasets

#### Usage

all\_country\_data

### Format

An object of class tbl\_df (inherits from tbl, data.frame) with 23 rows and 10 columns.

#### Value

A tibble of available datasets and related information.

<span id="page-3-1"></span>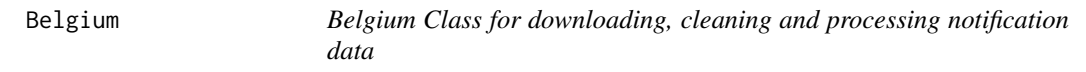

### Description

Information for downloading, cleaning and processing COVID-19 region level 1 and 2 data for Belgium.

### Super class

[covidregionaldata::DataClass](#page-0-0) -> Belgium

#### Belgium 5

### Public fields

origin name of origin to fetch data for

supported\_levels A list of supported levels.

supported\_region\_names A list of region names in order of level.

supported\_region\_codes A list of region codes in order of level. ISO 3166-2 codes are used for both region and province levels in Belgium, and for provinces these are marked as being iso\_3166\_2\_province

common\_data\_urls List of named links to raw data that are common across levels.

level\_data\_urls List of named links to raw data specific to each level of regions. For Belgium, there are only additional data for level 1 regions.

source\_data\_cols existing columns within the raw data

source\_text Plain text description of the source of the data

source\_url Website address for explanation/introduction of the data

### Methods

### Public methods:

- [Belgium\\$set\\_region\\_codes\(\)](#page-4-0)
- [Belgium\\$download\(\)](#page-4-1)
- [Belgium\\$clean\\_level\\_1\(\)](#page-4-2)
- [Belgium\\$clean\\_level\\_2\(\)](#page-4-3)
- [Belgium\\$clone\(\)](#page-4-4)

<span id="page-4-0"></span>Method set\_region\_codes(): Set up a table of region codes for clean data

```
Usage:
Belgium$set_region_codes()
```
<span id="page-4-1"></span>Method download(): Downloads data from source and (for Belgium) applies an initial data patch.

*Usage:* Belgium\$download()

<span id="page-4-2"></span>Method clean\_level\_1(): Region-level Data Cleaning

*Usage:*

Belgium\$clean\_level\_1()

<span id="page-4-3"></span>Method clean\_level\_2(): Province-level Data Cleaning

*Usage:*

Belgium\$clean\_level\_2()

<span id="page-4-4"></span>Method clone(): The objects of this class are cloneable with this method.

*Usage:*

Belgium\$clone(deep = FALSE)

*Arguments:*

deep Whether to make a deep clone.

#### <span id="page-5-0"></span>Source

[https://epistat.sciensano.be/Data/COVID19BE\\_CASES\\_AGESEX.csv](https://epistat.sciensano.be/Data/COVID19BE_CASES_AGESEX.csv)

### See Also

Subnational data sources [Brazil](#page-5-1), [Canada](#page-7-2), [Colombia](#page-9-1), [Covid19DataHub](#page-13-1), [Cuba](#page-16-1), [Estonia](#page-24-1), [France](#page-28-1), [Germany](#page-30-1), [Google](#page-36-1), [India](#page-38-1), [Italy](#page-42-1), [JHU](#page-44-1), [Lithuania](#page-49-1), [Mexico](#page-55-1), [Netherlands](#page-57-1), [SouthAfrica](#page-63-1), [Switzerland](#page-65-1), [UK](#page-69-1), [USA](#page-74-1)

#### Examples

```
## Not run:
region <- Belgium$new(verbose = TRUE, steps = TRUE, get = TRUE, level = "2")
region$return()
```
## End(Not run)

<span id="page-5-1"></span>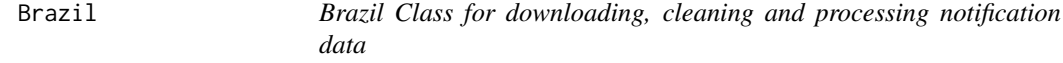

#### Description

Information for downloading, cleaning and processing COVID-19 region data for Brazil. Data available on Github, curated by Wesley Cota: DOI 10.1590/SciELOPreprints.362

#### Super class

[covidregionaldata::DataClass](#page-0-0) -> Brazil

#### Public fields

origin name of origin to fetch data for

supported\_levels A list of supported levels.

supported\_region\_names A list of region names in order of level.

supported\_region\_codes A list of region codes in order of level.

common\_data\_urls List of named links to raw data. Data is available at the city level and is aggregated to provide state data.

source\_data\_cols existing columns within the raw data

source\_text Plain text description of the source of the data

source\_url Website address for explanation/introduction of the data

#### Brazil 7

### Methods

#### Public methods:

- [Brazil\\$set\\_region\\_codes\(\)](#page-4-0)
- [Brazil\\$clean\\_common\(\)](#page-6-0)
- [Brazil\\$clean\\_level\\_1\(\)](#page-4-2)
- [Brazil\\$clean\\_level\\_2\(\)](#page-4-3)
- [Brazil\\$clone\(\)](#page-4-4)

### Method set\_region\_codes(): Set up a table of region codes for clean data

```
Usage:
Brazil$set_region_codes()
```
<span id="page-6-0"></span>Method clean\_common(): Common data cleaning for both levels

*Usage:* Brazil\$clean\_common()

#### Method clean\_level\_1(): State Level Data Cleaning

*Usage:* Brazil\$clean\_level\_1()

Method clean\_level\_2(): City Level Data Cleaning

*Usage:* Brazil\$clean\_level\_2()

Method clone(): The objects of this class are cloneable with this method.

```
Usage:
Brazil$clone(deep = FALSE)
Arguments:
deep Whether to make a deep clone.
```
#### Source

<https://github.com/wcota/covid19br>

### See Also

Subnational data sources [Belgium](#page-3-1), [Canada](#page-7-2), [Colombia](#page-9-1), [Covid19DataHub](#page-13-1), [Cuba](#page-16-1), [Estonia](#page-24-1), [France](#page-28-1), [Germany](#page-30-1), [Google](#page-36-1), [India](#page-38-1), [Italy](#page-42-1), [JHU](#page-44-1), [Lithuania](#page-49-1), [Mexico](#page-55-1), [Netherlands](#page-57-1), [SouthAfrica](#page-63-1), [Switzerland](#page-65-1), [UK](#page-69-1), [USA](#page-74-1)

#### Examples

```
## Not run:
region <- Brazil$new(verbose = TRUE, steps = TRUE, get = TRUE)
region$return()
```
## End(Not run)

#### <span id="page-7-1"></span><span id="page-7-0"></span>calculate\_columns\_from\_existing\_data

*Cumulative counts from daily counts or daily counts from cumulative, dependent on which columns already exist*

#### Description

Checks which columns are missing (cumulative/daily counts) and if one is present and the other not then calculates the second from the first.

#### Usage

calculate\_columns\_from\_existing\_data(data)

### Arguments

data A data frame

#### Value

A data frame with extra columns if required

### See Also

Compulsory processing functions [add\\_extra\\_na\\_cols\(](#page-2-1)), [complete\\_cumulative\\_columns\(](#page-11-1)), fill\_empty\_dates\_with\_

<span id="page-7-2"></span>

Canada *Canada Class containing origin specific attributes and methods*

#### Description

Information for downloading, cleaning and processing COVID-19 region data for Canada.

#### Super class

[covidregionaldata::DataClass](#page-0-0) -> Canada

### Public fields

origin name of origin to fetch data for supported\_levels A list of supported levels. supported\_region\_names A list of region names in order of level. supported\_region\_codes A list of region codes in order of level. common\_data\_urls List of named links to raw data that are common across levels. source\_data\_cols existing columns within the raw data source\_text Plain text description of the source of the data source\_url Website address for explanation/introduction of the data

#### Canada 9

### Methods

### Public methods:

- [Canada\\$set\\_region\\_codes\(\)](#page-4-0)
- [Canada\\$clean\\_common\(\)](#page-6-0)
- [Canada\\$clone\(\)](#page-4-4)

Method set\_region\_codes(): Set up a table of region codes for clean data

*Usage:* Canada\$set\_region\_codes()

Method clean\_common(): Provincial Level Data cleaning

*Usage:* Canada\$clean\_common()

*Arguments:*

... pass additional arguments

Method clone(): The objects of this class are cloneable with this method.

*Usage:* Canada\$clone(deep = FALSE)

*Arguments:*

deep Whether to make a deep clone.

#### Source

<https://health-infobase.canada.ca>

### See Also

```
Subnational data sources Belgium, Brazil, Colombia, Covid19DataHub, Cuba, Estonia, France,
Germany, Google, India, Italy, JHU, Lithuania, Mexico, Netherlands, SouthAfrica, Switzerland,
UK, USA
```
### Examples

```
## Not run:
region <- Canada$new(verbose = TRUE, steps = TRUE, get = TRUE)
region$return()
```
## End(Not run)

<span id="page-9-0"></span>

### Description

Checks a given level is supported

#### Usage

check\_level(level, supported\_levels)

#### Arguments

level A character string indicating the current level. supported\_levels

A character vector of supported levels

<span id="page-9-1"></span>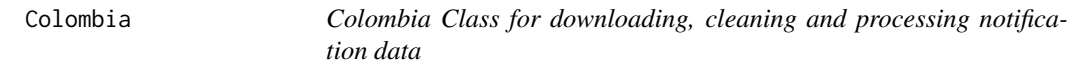

#### Description

Information for downloading, cleaning and processing COVID-19 region data for Colombia

#### Super class

[covidregionaldata::DataClass](#page-0-0) -> Colombia

### Public fields

origin name of origin to fetch data for

supported\_levels A list of supported levels.

supported\_region\_names A list of region names in order of level.

supported\_region\_codes A list of region codes in order of level.

common\_data\_urls List of named links to raw data.

source\_data\_cols existing columns within the raw data

source\_text Plain text description of the source of the data

source\_url Website address for explanation/introduction of the data

#### Colombia 11

### Methods

#### Public methods:

- [Colombia\\$set\\_region\\_codes\(\)](#page-4-0)
- [Colombia\\$download\(\)](#page-4-1)
- [Colombia\\$clean\\_common\(\)](#page-6-0)
- [Colombia\\$clean\\_level\\_1\(\)](#page-4-2)
- [Colombia\\$clone\(\)](#page-4-4)

Method set\_region\_codes(): Set up a table of region codes for clean data

*Usage:*

Colombia\$set\_region\_codes()

Method download(): Colombia specific download using Socrata API This uses the RSocrata package if it is installed or downloads a much larger csv file if that package is not available.

*Usage:* Colombia\$download()

Method clean\_common(): Colombia specific data cleaning

*Usage:* Colombia\$clean\_common()

Method clean\_level\_1(): Colombia Specific Department Level Data Cleaning

Aggregates data to the level 1 (department) regional level. Data is provided by the source at the level 2 (municipality) regional level.

```
Usage:
Colombia$clean_level_1()
```
Method clone(): The objects of this class are cloneable with this method.

*Usage:* Colombia\$clone(deep = FALSE) *Arguments:*

deep Whether to make a deep clone.

#### Source

[https://www.datos.gov.co/Salud-y-Protecci-n-Social/Casos-positivos-de-COVID-19-](https://www.datos.gov.co/Salud-y-Protecci-n-Social/Casos-positivos-de-COVID-19-en-Colombia/gt2j-8ykr)en-Colombia/ [gt2j-8ykr](https://www.datos.gov.co/Salud-y-Protecci-n-Social/Casos-positivos-de-COVID-19-en-Colombia/gt2j-8ykr)

#### See Also

Subnational data sources [Belgium](#page-3-1), [Brazil](#page-5-1), [Canada](#page-7-2), [Covid19DataHub](#page-13-1), [Cuba](#page-16-1), [Estonia](#page-24-1), [France](#page-28-1), [Germany](#page-30-1), [Google](#page-36-1), [India](#page-38-1), [Italy](#page-42-1), [JHU](#page-44-1), [Lithuania](#page-49-1), [Mexico](#page-55-1), [Netherlands](#page-57-1), [SouthAfrica](#page-63-1), [Switzerland](#page-65-1), [UK](#page-69-1), [USA](#page-74-1)

### Examples

```
## Not run:
region <- Colombia$new(verbose = TRUE, steps = TRUE, get = TRUE)
region$return()
## End(Not run)
```
colombia\_codes *Region Codes for Colombia Dataset.*

#### Description

The region codes for Colombia

### Usage

colombia\_codes

### Format

An object of class data. frame with 1119 rows and 4 columns.

### Value

A tibble of region codes and related information.

<span id="page-11-1"></span>complete\_cumulative\_columns

*Completes cumulative columns if rows were added with NAs.*

### Description

If a dataset had a row of NAs added to it (using fill\_empty\_dates\_with\_na) then cumulative data columns will have NAs which can cause issues later. This function fills these values with the previous non-NA value.

#### Usage

```
complete_cumulative_columns(data)
```
### Arguments

data A data frame

### Value

A data tibble with NAs filled in for cumulative data columns.

<span id="page-11-0"></span>

### <span id="page-12-0"></span>CountryDataClass 13

#### See Also

Compulsory processing functions [add\\_extra\\_na\\_cols\(](#page-2-1)), [calculate\\_columns\\_from\\_existing\\_data\(](#page-7-1)), [fill\\_empty\\_dates\\_with\\_na\(](#page-27-1))

<span id="page-12-2"></span>CountryDataClass *R6 Class containing national level methods*

#### Description

Acts as parent class for national data classes, allowing them to access general methods defined in [DataClass\(\)](#page-17-1) but with additional

### Details

On top of the methods documented in [DataClass\(\)](#page-17-1), this class implements a custom filter function that supports partial matching to English country names using the countrycode package.

#### Super class

[covidregionaldata::DataClass](#page-0-0) -> CountryDataClass

### Public fields

filter\_level Character The level of the data to filter at. Defaults to the country level of the data.

#### Methods

### Public methods:

- [CountryDataClass\\$filter\(\)](#page-12-1)
- [CountryDataClass\\$clone\(\)](#page-4-4)

<span id="page-12-1"></span>Method filter(): Filter method for country level data. Uses countryname to match input countries with known names.

#### *Usage:*

CountryDataClass\$filter(countries, level)

*Arguments:*

countries A character vector of target countries. Overrides the current class setting for target\_regions. If the filter\_level field level argument is set to anything other than level 1 this is passed directly to the parent DataClass() filter() method with no alteration.

level Character The level of the data to filter at. Defaults to the conuntry level if not specified.

Method clone(): The objects of this class are cloneable with this method.

*Usage:* CountryDataClass\$clone(deep = FALSE) *Arguments:*

deep Whether to make a deep clone.

### <span id="page-13-0"></span>See Also

Data interface functions [DataClass](#page-17-1), [get\\_available\\_datasets\(](#page-31-1)), [get\\_national\\_data\(](#page-32-1)), [get\\_regional\\_data\(](#page-34-1)), [initialise\\_dataclass\(](#page-40-1))

<span id="page-13-1"></span>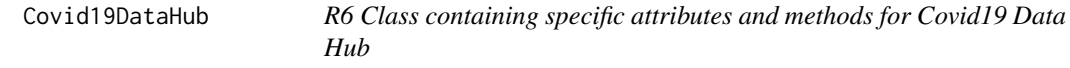

#### **Description**

Attributes and methods for COVID-19 data provided by the Covid19 Data Hub

#### Details

This dataset supports both national and subnational data sources with national level data returned by default. National data is sourced from John Hopkins University and so we recommend using the JHU class included in this package. Subnational data is supported for a subset of countries which can be found after cleaning using the available\_regions() method, see the examples for more details. These data sets are minimally cleaned data files hosted by the team at COVID19 Data Hub so please see their source repository for further details (https://github.com/covid19datahub/COVID19/#datasources) If using for analysis checking the source for further details is strongly advised.

If using this class please cite: "Guidotti et al., (2020). COVID-19 Data Hub Journal of Open Source Software, 5(51), 2376, https://doi.org/10.21105/joss.02376"

#### Super classes

[covidregionaldata::DataClass](#page-0-0) -> [covidregionaldata::CountryDataClass](#page-0-0) -> Covid19DataHub

#### Public fields

origin name of country to fetch data for

supported\_levels A list of supported levels.

supported\_region\_names A list of region names in order of level.

supported\_region\_codes A list of region codes in order of level.

level\_data\_urls List of named links to raw data. The first, and only entry, is be named main.

source\_data\_cols existing columns within the raw data

source\_text Plain text description of the source of the data

source\_url Website address for explanation/introduction of the data

### Covid19DataHub 15

### Methods

#### Public methods:

- [Covid19DataHub\\$clean\\_common\(\)](#page-6-0)
- [Covid19DataHub\\$clone\(\)](#page-4-4)

Method clean\_common(): Covid19 Data Hub specific data cleaning. This takes all the raw data, renames some columns and checks types.

*Usage:* Covid19DataHub\$clean\_common()

Method clone(): The objects of this class are cloneable with this method.

*Usage:*

Covid19DataHub\$clone(deep = FALSE)

*Arguments:*

deep Whether to make a deep clone.

#### Source

<https://covid19datahub.io/articles/data.html>

#### See Also

Aggregated data sources [Google](#page-36-1), [JHU](#page-44-1)

National data sources [ECDC](#page-23-1), [Google](#page-36-1), [JHU](#page-44-1), [JRC](#page-46-1), [WHO](#page-76-1)

Subnational data sources [Belgium](#page-3-1), [Brazil](#page-5-1), [Canada](#page-7-2), [Colombia](#page-9-1), [Cuba](#page-16-1), [Estonia](#page-24-1), [France](#page-28-1), [Germany](#page-30-1), [Google](#page-36-1), [India](#page-38-1), [Italy](#page-42-1), [JHU](#page-44-1), [Lithuania](#page-49-1), [Mexico](#page-55-1), [Netherlands](#page-57-1), [SouthAfrica](#page-63-1), [Switzerland](#page-65-1), [UK](#page-69-1), [USA](#page-74-1)

### Examples

```
# nolint start
## Not run:
# set up a data cache
start_using_memoise()
# get all countries data
cv19dh <- Covid19DataHub$new(level = "1", get = TRUE)
cv19dh$return()
# show available regions with data at the second level of interest
cv19dh_level_2 <- Covid19DataHub$new(level = "2")
cv19dh_level_2$download()
cv19dh_level_2$clean()
cv19dh$available_regions()
# get all region data for the uk
cv19dh_level_2$filter("uk")
cv19dh_level_2$process()
```
### <span id="page-15-0"></span>16 csv\_reader

```
cv19dh_level_2$return()
# get all regional data for the UK
uk <- Covid19DataHub$new(regions = "uk", level = "2", get = TRUE)
uk$return()
# get all subregional data for the UK
uk <- Covid19DataHub$new(regions = "uk", level = "3", get = TRUE)
uk$return()
## End(Not run)
# nolint end
```
### csv\_reader *Custom CSV reading function*

### Description

Checks for use of memoise and then uses vroom::vroom.

#### Usage

```
csv_reader(file, verbose = FALSE, guess_max = 1000, ...)
```
### Arguments

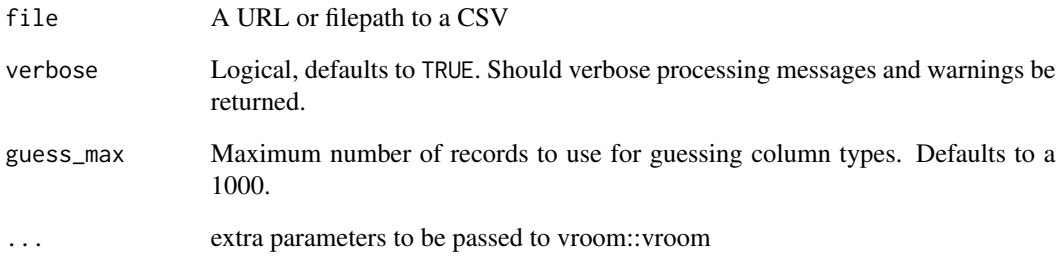

### Value

A data table

<span id="page-16-1"></span><span id="page-16-0"></span>

#### Description

Information for downloading, cleaning and processing COVID-19 region data for Cuba

#### Super class

[covidregionaldata::DataClass](#page-0-0) -> Cuba

#### Public fields

origin name of origin to fetch data for supported\_levels A list of supported levels. supported\_region\_names A list of region names in order of level. supported\_region\_codes A list of region codes in order of level. common\_data\_urls List of named links to raw data. source\_data\_cols existing columns within the raw data source\_text Plain text description of the source of the data source\_url Website address for explanation/introduction of the data

### Methods

### Public methods:

- [Cuba\\$set\\_region\\_codes\(\)](#page-4-0)
- [Cuba\\$clean\\_common\(\)](#page-6-0)
- [Cuba\\$clone\(\)](#page-4-4)

Method set\_region\_codes(): Set up a table of region codes for clean data

*Usage:* Cuba\$set\_region\_codes()

Method clean\_common(): Cuba specific state level data cleaning

*Usage:* Cuba\$clean\_common()

Method clone(): The objects of this class are cloneable with this method.

*Usage:* Cuba\$clone(deep = FALSE) *Arguments:*

deep Whether to make a deep clone.

#### Source

<https://covid19cubadata.github.io/>

#### See Also

Subnational data sources [Belgium](#page-3-1), [Brazil](#page-5-1), [Canada](#page-7-2), [Colombia](#page-9-1), [Covid19DataHub](#page-13-1), [Estonia](#page-24-1), [France](#page-28-1), [Germany](#page-30-1), [Google](#page-36-1), [India](#page-38-1), [Italy](#page-42-1), [JHU](#page-44-1), [Lithuania](#page-49-1), [Mexico](#page-55-1), [Netherlands](#page-57-1), [SouthAfrica](#page-63-1), [Switzerland](#page-65-1), [UK](#page-69-1), [USA](#page-74-1)

#### Examples

```
## Not run:
region <- Cuba$new(verbose = TRUE, steps = TRUE, get = TRUE)
region$return()
## End(Not run)
```
<span id="page-17-1"></span>DataClass *R6 Class containing non-dataset specific methods*

#### Description

A parent class containing non-dataset specific methods.

#### Details

All data sets have shared methods for extracting geographic codes, downloading, processing, and returning data. These functions are contained within this parent class and so are accessible by all data sets which inherit from here. Individual data sets can overwrite any functions or fields providing they define a method with the same name, and can be extended with additional functionality. See the individual method documentaion for further details.

#### Public fields

- origin the origin of the data source. For regional data sources this will usually be the name of the country.
- data Once initialised, a list of named data frames: raw (list of named raw data frames) clean (cleaned data) and processed (processed data). Data is accessed using \$data.

supported\_levels A list of supported levels.

supported\_region\_names A list of region names in order of level.

supported\_region\_codes A list of region codes in order of level.

- region\_name string Name for the region column, e.g. 'region'. This field is filled at initialisation with the region name for the specified level (supported\_region\_names\$level).
- code\_name string Name for the codes column, e.g. 'iso\_3166\_2' Filled at initialisation with the code name associated with the requested level (supported\_region\_codes\$level).

<span id="page-17-0"></span>

#### DataClass 19

- codes\_lookup string or tibble Region codes for the target origin filled by origin specific codes in [set\\_region\\_codes\(\)](#page-4-0)
- data\_urls List of named common and shared url links to raw data. Prefers shared if there is a name conflict.
- common\_data\_urls List of named links to raw data that are common across levels. The first entry should be named main.
- level\_data\_urls List of named links to raw data that are level specific. Any urls that share a name with a url from common\_data\_urls will be selected preferentially. Each top level list should be named after a supported level.

source\_data\_cols existing columns within the raw data

level target region level. This field is filled at initialisation using user inputs or defaults in \$new()

- data\_name string. The country name followed by the level. E.g. "Italy at level 1"
- totals Boolean. If TRUE, returns totalled data per region up to today's date. This field is filled at initialisation using user inputs or defaults in \$new()
- localise Boolean. Should region names be localised. This field is filled at initialisation using user inputs or defaults in \$new()
- verbose Boolean. Display information at various stages. This field is filled at initialisation. using user inputs or defaults in \$new()
- steps Boolean. Keep data from each processing step. This field is filled at initialisation.using user inputs or defaults in \$new()
- target\_regions A character vector of regions to filter for. Used by the filter method.
- process\_fns array, additional, user supplied functions to process the data.
- filter\_level Character The level of the data to filter at. Defaults to the target level.

### Methods

#### Public methods:

- [DataClass\\$set\\_region\\_codes\(\)](#page-4-0)
- [DataClass\\$new\(\)](#page-19-0)
- [DataClass\\$download\(\)](#page-4-1)
- [DataClass\\$download\\_JSON\(\)](#page-20-0)
- [DataClass\\$clean\(\)](#page-20-1)
- [DataClass\\$clean\\_common\(\)](#page-6-0)
- [DataClass\\$available\\_regions\(\)](#page-20-2)
- [DataClass\\$filter\(\)](#page-12-1)
- [DataClass\\$process\(\)](#page-20-3)
- [DataClass\\$get\(\)](#page-21-0)
- [DataClass\\$return\(\)](#page-21-1)
- [DataClass\\$summary\(\)](#page-21-2)
- [DataClass\\$test\(\)](#page-21-3)
- [DataClass\\$clone\(\)](#page-4-4)

Method set\_region\_codes(): Place holder for custom country specific function to load region codes.

*Usage:* DataClass\$set\_region\_codes()

<span id="page-19-0"></span>Method new(): Initialize function used by all DataClass objects. Set up the DataClass class with attributes set to input parameters. Should only be called by a DataClass class object.

```
Usage:
DataClass$new(
  level = "1".filter_level,
  regions,
  totals = FALSE,
  localise = TRUE,
  verbose = TRUE,
  steps = FALSE,
  get = FALSE,process_fns
)
```

```
Arguments:
```
- level A character string indicating the target administrative level of the data with the default being "1". Currently supported options are level 1 ("1) and level 2 ("2").
- filter\_level A character string indicating the level to filter at. Defaults to the level of the data if not specified and if not otherwise defined in the class. Use get\_available\_datasets() for supported options by dataset.
- regions A character vector of target regions to be assigned to thetarget\_regions field if present.
- totals Logical, defaults to FALSE. If TRUE, returns totalled data per region up to today's date. If FALSE, returns the full dataset stratified by date and region.
- localise Logical, defaults to TRUE. Should region names be localised.
- verbose Logical, defaults to TRUE. Should verbose processing
- steps Logical, defaults to FALSE. Should all processing and cleaning steps be kept and output in a list.
- get Logical, defaults to FALSE. Should the class get method be called (this will download, clean, and process data at initialisation).
- process\_fns Array, additional functions to process the data. Users can supply their own functions here which would act on clean data and they will be called alongside our default processing functions. The default optional function added is set\_negative\_values\_to\_zero. if process\_fns is not set (see process\_fns field for all defaults). If you want to keep this when supplying your own processing functions remember to add it to your list also. If you feel you have created a cool processing function that others could benefit from please submit a Pull Request to our [github repository](https://github.com/epiforecasts/covidregionaldata) and we will consider adding it to the package.

Method download(): Download raw data from data\_urls, stores a named list of the data\_url name and the corresponding raw data table in data\$raw

*Usage:*

#### DataClass 21

DataClass\$download()

<span id="page-20-0"></span>Method download\_JSON(): Download raw data from data\_urls, stores a named list of the data\_url name and the corresponding raw data table in data\$raw. Designed as a drop-in replacement for download so it can be used in sub-classes.

*Usage:* DataClass\$download\_JSON()

<span id="page-20-1"></span>Method clean(): Cleans raw data (corrects format, converts column types, etc). Works on raw data and so should be called after [download\(\)](#page-4-1) Calls the specific class specific cleaning method (clean\_common) followed by level specific cleaning methods. clean\_level\_[1/2]. Cleaned data is stored in data\$clean

*Usage:* DataClass\$clean()

Method clean\_common(): Cleaning methods that are common across a class. By default this method is empty as if any code is required it should be defined in a child class specific clean\_common method.

*Usage:* DataClass\$clean\_common()

<span id="page-20-2"></span>Method available\_regions(): Show regions that are available to be used for filtering operations. Can only be called once clean() has been called. Filtering level is determined by checking the filter\_level field.

*Usage:*

DataClass\$available\_regions(level)

*Arguments:*

level A character string indicating the level to filter at. Defaults to using the filter\_level field if not specified

Method filter(): Filter cleaned data for a specific region To be called after [clean\(\)](#page-20-1)

*Usage:*

DataClass\$filter(regions, level)

*Arguments:*

regions A character vector of target regions. Overrides the current class setting for target\_regions. level Character The level of the data to filter at. Defaults to the lowest level in the data.

<span id="page-20-3"></span>Method process(): Processes data by adding and calculating absent columns. Called on clean data (after [clean\(\)](#page-20-1)). Some countries may have data as new events (e.g. number of new cases for that day) whilst others have a running total up to that date. Processing calculates these based on what the data comes with via the functions region\_dispatch() and process\_internal(), which does the following:

- Adds columns not present in the data add\_extra\_na\_cols()
- Ensures there are no negative values set\_negative\_values\_to\_zero()
- Removes NA dates fill\_empty\_dates\_with\_na()
- Calculates cumulative data complete\_cumulative\_columns()
- Calculates missing columns from existing ones calculate\_columns\_from\_existing\_data()

*Usage:*

DataClass\$process(process\_fns)

#### *Arguments:*

process\_fns Array, additional functions to process the data. Users can supply their own functions here which would act on clean data and they will be called alongside our default processing functions. The default optional function added is set\_negative\_values\_to\_zero. if process\_fns is not set (see process\_fns field for all defaults).

<span id="page-21-0"></span>Method get(): Get data related to the data class. This runs each distinct step in the workflow in order. Internally calls [download\(\)](#page-4-1), [clean\(\)](#page-20-1), [filter\(\)](#page-12-1) and [process\(\)](#page-20-3) download, clean, filter and process methods.

```
Usage:
DataClass$get()
```
<span id="page-21-1"></span>Method return(): Return data. Designed to be called after [process\(\)](#page-20-3) this uses the steps argument to return either a list of all the data preserved at each step or just the processed data. For most datasets a custom method should not be needed.

*Usage:* DataClass\$return()

<span id="page-21-2"></span>Method summary(): Create a table of summary information for the data set being processed.

*Usage:*

DataClass\$summary()

*Returns:* Returns a single row summary tibble containing the origin of the data source, class, level 1 and 2 region names, the type of data, the urls of the raw data and the columns present in the raw data.

<span id="page-21-3"></span>Method test(): Run tests on a country class instance. Calling test() on a class instance runs tests with the settings in use. For example, if you set level = "1" and localise = FALSE the tests will be run on level 1 data which is not localised. Rather than downloading data for a test users can provide a path to a snapshot file of data to test instead. Tests are run on a clone of the class. This method calls generic tests for all country class objects. It also calls country specific tests which can be defined in an individual country class method called specific\_tests(). The snapshots contain the first 1000 rows of data. For more details see the ['testing' vignette:](https://github.com/epiforecasts/covidregionaldata/blob/master/vignettes/testing.Rmd) vignette(testing).

```
Usage:
DataClass$test(
  download = FALSE,
  snapshot_dir = paste0(tempdir(), "/snapshots"),
  all = FALSE,
  ...
)
Arguments:
```
- <span id="page-22-0"></span>download logical. To download the data (TRUE) or use a snapshot (FALSE). Defaults to FALSE.
- snapshot\_dir character\_array the name of a directory to save the downloaded data or read from. If not defined a directory called 'snapshots' will be created in the temp directory. Snapshots are saved as rds files with the class name and level: e.g. Italy\_level\_1.rds.
- all logical. Run tests with all settings (TRUE) or with those defined in the current class instance (FALSE). Defaults to FALSE.
- ... Additional parameters to pass to specific\_tests

Method clone(): The objects of this class are cloneable with this method.

*Usage:* DataClass\$clone(deep = FALSE) *Arguments:* deep Whether to make a deep clone.

### See Also

Data interface functions [CountryDataClass](#page-12-2), [get\\_available\\_datasets\(](#page-31-1)), [get\\_national\\_data\(](#page-32-1)), [get\\_regional\\_data\(](#page-34-1)), [initialise\\_dataclass\(](#page-40-1))

download\_excel *Download Excel Documents*

#### Description

Download Excel Documents

### Usage

```
download_excel(url, archive, verbose = FALSE, transpose = TRUE, ...)
```
### Arguments

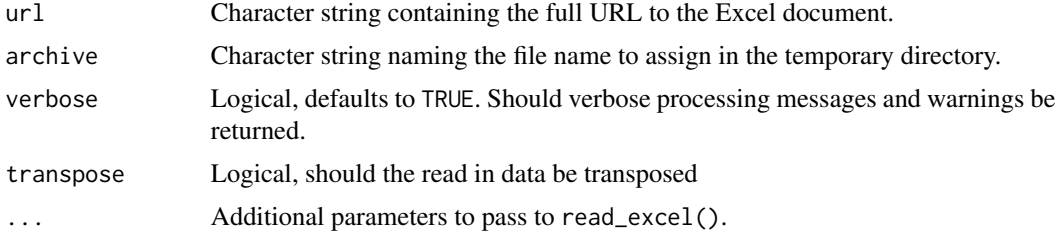

### Value

A data.frame.

<span id="page-23-0"></span>24 **ECDC** 

<span id="page-23-1"></span>ECDC *R6 Class containing specific attributes and methods for the European Centre for Disease Prevention and Control dataset*

### Description

Information for downloading, cleaning and processing the European Centre for Disease Prevention and Control COVID-19 data.

#### Super classes

[covidregionaldata::DataClass](#page-0-0) -> [covidregionaldata::CountryDataClass](#page-0-0) -> ECDC

#### Public fields

origin name of origin to fetch data for supported\_levels A list of supported levels. supported\_region\_names A list of region names in order of level. supported\_region\_codes A list of region codes in order of level. common\_data\_urls List of named links to raw data. source\_data\_cols existing columns within the raw data source\_text Plain text description of the source of the data source\_url Website address for explanation/introduction of the data

### Methods

### Public methods:

- [ECDC\\$clean\\_common\(\)](#page-6-0)
- [ECDC\\$return\(\)](#page-21-1)
- [ECDC\\$specific\\_tests\(\)](#page-23-2)
- [ECDC\\$clone\(\)](#page-4-4)

Method clean\_common(): ECDC specific state level data cleaning

```
Usage:
ECDC$clean_common()
```
Method return(): Specific return settings for the ECDC dataset.

*Usage:* ECDC\$return()

<span id="page-23-2"></span>Method specific\_tests(): Run additional tests on ECDC class. Tests ECDC has required additional columns and that there is only one row per country. Designed to be run from test and not run directly.

*Usage:*

#### <span id="page-24-0"></span>Estonia 25

ECDC\$specific\_tests(self\_copy, ...)

*Arguments:*

self\_copy R6class the object to test

... Extra params passed to specific download functions

Method clone(): The objects of this class are cloneable with this method.

```
Usage:
ECDC$clone(deep = FALSE)
Arguments:
deep Whether to make a deep clone.
```
### Source

https://www.ecdc.europa.eu/en/publications-data/download-todays-data-geographic-distribution-covid-

### See Also

National data sources [Covid19DataHub](#page-13-1), [Google](#page-36-1), [JHU](#page-44-1), [JRC](#page-46-1), [WHO](#page-76-1)

### Examples

```
## Not run:
national <- ECDC$new(verbose = TRUE, steps = TRUE, get = TRUE)
national$return()
## End(Not run)
```
<span id="page-24-1"></span>![](_page_24_Picture_127.jpeg)

### Description

Information for downloading, cleaning and processing COVID-19 region data for Estonia

### Super class

[covidregionaldata::DataClass](#page-0-0) -> Estonia

#### 26 Estonia

### Public fields

origin name of origin to fetch data for supported\_levels A list of supported levels. supported\_region\_names A list of region names in order of level. supported\_region\_codes A list of region codes in order of level. common\_data\_urls List of named links to raw data. source\_data\_cols existing columns within the raw data source\_text Plain text description of the source of the data source\_url Website address for explanation/introduction of the data

#### Methods

#### Public methods:

- [Estonia\\$set\\_region\\_codes\(\)](#page-4-0)
- [Estonia\\$clean\\_common\(\)](#page-6-0)
- [Estonia\\$clone\(\)](#page-4-4)

Method set\_region\_codes(): Set up a table of region codes for clean data

*Usage:*

Estonia\$set\_region\_codes()

Method clean\_common(): Estonia specific state level data cleaning

*Usage:* Estonia\$clean\_common()

Method clone(): The objects of this class are cloneable with this method.

*Usage:* Estonia\$clone(deep = FALSE) *Arguments:* deep Whether to make a deep clone.

#### Source

<https://www.terviseamet.ee/et/koroonaviirus/avaandmed>

#### See Also

Subnational data sources [Belgium](#page-3-1), [Brazil](#page-5-1), [Canada](#page-7-2), [Colombia](#page-9-1), [Covid19DataHub](#page-13-1), [Cuba](#page-16-1), [France](#page-28-1), [Germany](#page-30-1), [Google](#page-36-1), [India](#page-38-1), [Italy](#page-42-1), [JHU](#page-44-1), [Lithuania](#page-49-1), [Mexico](#page-55-1), [Netherlands](#page-57-1), [SouthAfrica](#page-63-1), [Switzerland](#page-65-1), [UK](#page-69-1), [USA](#page-74-1)

### Examples

```
## Not run:
region <- Estonia$new(verbose = TRUE, steps = TRUE, get = TRUE)
region$return()
```
## End(Not run)

<span id="page-26-2"></span><span id="page-26-0"></span>expect\_clean\_cols *Test clean columns contain the correct data and types*

#### Description

Checks the date column is an s3 class and that region level column is a character in the cleaned data (data\$clean)

#### Usage

expect\_clean\_cols(data, level)

#### Arguments

![](_page_26_Picture_165.jpeg)

#### See Also

Functions used for testing data is cleaned and processed correctly [expect\\_columns\\_contain\\_data\(](#page-26-1)), [expect\\_processed\\_cols\(](#page-27-2)), [test\\_cleaning\(](#page-66-1)), [test\\_download\\_JSON\(](#page-67-1)), [test\\_download\(](#page-67-2)), [test\\_processing\(](#page-68-1)), [test\\_return\(](#page-68-2))

```
expect_columns_contain_data
```
*Test that cleaned columns contain data/*

### Description

Checks that cleaned columns cases, deaths, recovered and test (new and total) are not entirely composed of NAs.

#### Usage

expect\_columns\_contain\_data(DataClass\_obj)

#### Arguments

DataClass\_obj The DataClass object (R6Class) to perform checks on. Must be a DataClass or DataClass child object.

### See Also

Functions used for testing data is cleaned and processed correctly [expect\\_clean\\_cols\(](#page-26-2)), [expect\\_processed\\_cols\(](#page-27-2)), [test\\_cleaning\(](#page-66-1)), [test\\_download\\_JSON\(](#page-67-1)), [test\\_download\(](#page-67-2)), [test\\_processing\(](#page-68-1)), [test\\_return\(](#page-68-2))

<span id="page-27-2"></span><span id="page-27-0"></span>expect\_processed\_cols *Test that processed columns contain the correct data and types*

#### Description

Checks that processed data columns date, cases\_new, cases\_total, deaths\_new, deaths\_total and that region level have the correct types.

#### Usage

```
expect_processed_cols(data, level = "1", localised = TRUE)
```
#### Arguments

![](_page_27_Picture_140.jpeg)

### See Also

Functions used for testing data is cleaned and processed correctly [expect\\_clean\\_cols\(](#page-26-2)), expect\_columns\_contain\_data [test\\_cleaning\(](#page-66-1)), [test\\_download\\_JSON\(](#page-67-1)), [test\\_download\(](#page-67-2)), [test\\_processing\(](#page-68-1)), [test\\_return\(](#page-68-2))

<span id="page-27-1"></span>fill\_empty\_dates\_with\_na

*Add rows of NAs for dates where a region does not have any data*

### Description

There are points, particularly early during data collection, where data was not collected for all regions. This function finds dates which have data for some regions, but not all, and adds rows of NAs for the missing regions. This is mainly for reasons of completeness.

#### Usage

fill\_empty\_dates\_with\_na(data)

#### Arguments

data A data frame

### Value

A tibble with rows of NAs added.

#### <span id="page-28-0"></span>France 29

### See Also

Compulsory processing functions [add\\_extra\\_na\\_cols\(](#page-2-1)), [calculate\\_columns\\_from\\_existing\\_data\(](#page-7-1)), [complete\\_cumulative\\_columns\(](#page-11-1))

<span id="page-28-1"></span>![](_page_28_Picture_175.jpeg)

France *France Class containing origin specific attributes and methods*

### **Description**

Information for downloading, cleaning and processing COVID-19 region data for France.

#### Super class

[covidregionaldata::DataClass](#page-0-0) -> France

#### Public fields

origin name of origin to fetch data for supported\_levels A list of supported levels. supported\_region\_names A list of region names in order of level. supported\_region\_codes A list of region codes in order of level. level\_data\_urls List of named links to raw data that are level specific. source\_data\_cols existing columns within the raw data source\_text Plain text description of the source of the data source\_url Website address for explanation/introduction of the data

### **Methods**

### Public methods:

- [France\\$set\\_region\\_codes\(\)](#page-4-0)
- [France\\$clean\\_level\\_1\(\)](#page-4-2)
- [France\\$clean\\_level\\_2\(\)](#page-4-3)
- [France\\$clone\(\)](#page-4-4)

Method set\_region\_codes(): Set up a table of region codes for clean data

*Usage:* France\$set\_region\_codes()

Method clean\_level\_1(): Region Level Data Cleaning

*Usage:* France\$clean\_level\_1()

Method clean\_level\_2(): Department Level Data Cleaning

*Usage:* France\$clean\_level\_2()

Method clone(): The objects of this class are cloneable with this method.

*Usage:* France\$clone(deep = FALSE) *Arguments:* deep Whether to make a deep clone.

### Source

```
https://www.data.gouv.fr/fr/datasets/r/406c6a23-e283-4300-9484-54e78c8ae675
https://www.data.gouv.fr/fr/datasets/r/6fadff46-9efd-4c53-942a-54aca783c30c
https://www.data.gouv.fr/fr/datasets/r/001aca18-df6a-45c8-89e6-f82d689e6c01
```
#### See Also

Subnational data sources [Belgium](#page-3-1), [Brazil](#page-5-1), [Canada](#page-7-2), [Colombia](#page-9-1), [Covid19DataHub](#page-13-1), [Cuba](#page-16-1), [Estonia](#page-24-1), [Germany](#page-30-1), [Google](#page-36-1), [India](#page-38-1), [Italy](#page-42-1), [JHU](#page-44-1), [Lithuania](#page-49-1), [Mexico](#page-55-1), [Netherlands](#page-57-1), [SouthAfrica](#page-63-1), [Switzerland](#page-65-1), [UK](#page-69-1), [USA](#page-74-1)

### Examples

```
## Not run:
region <- France$new(level = "2", verbose = TRUE, steps = TRUE, get = TRUE)
region$return()
```
## End(Not run)

france\_codes *Region Codes for France Dataset.*

### Description

The region codes for France

#### Usage

france\_codes

### Format

An object of class data. frame with 104 rows and 5 columns.

#### Value

A tibble of region codes and related information.

<span id="page-29-0"></span>

<span id="page-30-1"></span><span id="page-30-0"></span>

### Description

Information for downloading, cleaning and processing COVID-19 region level 1 and 2 data for Germany.

#### Super class

[covidregionaldata::DataClass](#page-0-0) -> Germany

### Public fields

origin name of origin to fetch data for

supported\_levels A list of supported levels.

supported\_region\_names A list of region names in order of level.

supported\_region\_codes A list of region codes in order of level.

common\_data\_urls List of named links to raw data. The first, and only entry, is be named main.

source\_data\_cols existing columns within the raw data

source\_text Plain text description of the source of the data

source\_url Website address for explanation/introduction of the data

#### Methods

### Public methods:

- [Germany\\$set\\_region\\_codes\(\)](#page-4-0)
- [Germany\\$clean\\_common\(\)](#page-6-0)
- [Germany\\$clean\\_level\\_1\(\)](#page-4-2)
- [Germany\\$clean\\_level\\_2\(\)](#page-4-3)
- [Germany\\$clone\(\)](#page-4-4)

Method set\_region\_codes(): Set up a table of region codes for clean data

#### *Usage:*

Germany\$set\_region\_codes()

#### Method clean\_common(): Common Data Cleaning

*Usage:* Germany\$clean\_common()

#### Method clean\_level\_1(): Bundesland Level Data Cleaning

*Usage:*

```
Germany$clean_level_1()
```
Method clean\_level\_2(): Landkreis Level Data Cleaning

*Usage:* Germany\$clean\_level\_2()

Method clone(): The objects of this class are cloneable with this method.

```
Usage:
Germany$clone(deep = FALSE)
Arguments:
deep Whether to make a deep clone.
```
### Source

[https://opendata.arcgis.com/datasets/dd4580c810204019a7b8eb3e0b329dd6\\_0.csv](https://opendata.arcgis.com/datasets/dd4580c810204019a7b8eb3e0b329dd6_0.csv)

### See Also

Subnational data sources [Belgium](#page-3-1), [Brazil](#page-5-1), [Canada](#page-7-2), [Colombia](#page-9-1), [Covid19DataHub](#page-13-1), [Cuba](#page-16-1), [Estonia](#page-24-1), [France](#page-28-1), [Google](#page-36-1), [India](#page-38-1), [Italy](#page-42-1), [JHU](#page-44-1), [Lithuania](#page-49-1), [Mexico](#page-55-1), [Netherlands](#page-57-1), [SouthAfrica](#page-63-1), [Switzerland](#page-65-1), [UK](#page-69-1), [USA](#page-74-1)

#### Examples

```
## Not run:
region <- Germany$new(verbose = TRUE, steps = TRUE, level = "2", get = TRUE)
region$return()
```
## End(Not run)

<span id="page-31-1"></span>get\_available\_datasets

*Get supported data sets*

### Description

Returns data on what countries are available from the data provided with this package either using a cached dataset or built by searching the target namespace.

### Usage

```
get_available_datasets(type, render = FALSE, namespace = "covidregionaldata")
```
#### <span id="page-32-0"></span>Arguments

![](_page_32_Picture_147.jpeg)

### Value

A list of available data sets and the spatial aggregation data is available for.

#### See Also

```
Data interface functions CountryDataClass, DataClass, get_national_data(), get_regional_data(),
initialise_dataclass()
```
#### Examples

```
# see all available datasets
get_available_datasets()
# see only national level datasets
get_available_datasets("national")
# see only regional level datasets
get_available_datasets("regional")
# render the data
get_available_datasets(render = TRUE)
```
<span id="page-32-1"></span>get\_national\_data *Get national-level data for countries globally from a range of sources*

#### Description

Provides an interface to source specific classes which support national level data. For simple use cases this allows downloading clean, standardised, national-level COVID-19 data sets. Internally this uses the CountryDataClass() parent class which allows documented downloading, cleaning, and processing. Optionally all steps of data processing can be returned along with the functions used for processing but by default just the finalised processed data is returned. See the examples for some potential use cases and the links to lower level functions for more details and options.

### Usage

```
get_national_data(
  countries,
  source = "who",
  level = "1",totals = FALSE,
  steps = FALSE,
  class = FALSE,
  verbose = TRUE,
  ...
\mathcal{L}
```
### Arguments

![](_page_33_Picture_190.jpeg)

### Value

A tibble with data related to cases, deaths, hospitalisations, recoveries and testing.

#### See Also

[WHO\(\)](#page-76-1), [ECDC\(\)](#page-23-1), [JHU\(\)](#page-44-1), [Google\(\)](#page-36-1)

Data interface functions [CountryDataClass](#page-12-2), [DataClass](#page-17-1), [get\\_available\\_datasets\(](#page-31-1)), [get\\_regional\\_data\(](#page-34-1)), [initialise\\_dataclass\(](#page-40-1))

### Examples

```
## Not run:
# set up a data cache
start_using_memoise()
```

```
# download all national data from the WHO
get_national_data(source = "who")
# download data for Canada keeping all processing steps
get_national_data(countries = "canada", source = "ecdc")
# download data for Canada from the JHU and return the full class
jhu <- get_national_data(countries = "canada", source = "jhu", class = TRUE)
jhu
# return the JHU data for canada
jhu$return()
# check which regions the JHU supports national data for
jhu$available_regions()
# filter instead for France (and then reprocess)
jhu$filter("France")
jhu$process()
# explore the structure of the stored JHU data
jhu$data
## End(Not run)
```
<span id="page-34-1"></span>get\_regional\_data *Get regional-level data*

### Description

Provides an interface to source specific classes which support regional level data. For simple use cases this allows downloading clean, standardised, regional-level COVID-19 data sets. Internally this uses the DataClass() parent class which allows documented downloading, cleaning, and processing. Optionally all steps of data processing can be returned along with the functions used for processing but by default just the finalised processed data is returned. See the examples for some potential use cases and the links to lower level functions for more details and options.

#### Usage

```
get_regional_data(
  country,
  level = "1",totals = FALSE,localise = TRUE,
  steps = FALSE,
  class = FALSE,
  verbose = TRUE,
  regions,
  ...
)
```
### Arguments

![](_page_35_Picture_184.jpeg)

### Value

A tibble with data related to cases, deaths, hospitalisations, recoveries and testing stratified by regions within the given country.

#### See Also

#### [Italy\(\)](#page-42-1), [UK\(\)](#page-69-1)

```
Data interface functions CountryDataClass, DataClass, get_available_datasets(), get_national_data(),
initialise_dataclass()
```
### Examples

```
## Not run:
# set up a data cache
start_using_memoise()
# download data for Italy
get_regional_data("italy")
# return totals for Italy with no localisation
get_regional_data("italy", localise = FALSE, totals = TRUE)
# download data for the UK but return the class
uk <- get_regional_data("United Kingdom", class = TRUE)
uk
```
# return UK data from the class object]
# glue\_level 37

uk\$return()

## End(Not run)

### glue\_level *Glue the spatial level into a variable name*

### Description

Glue the spatial level into a variable name

### Usage

```
glue_level(level)
```
# Arguments

level A character string indicating the current level.

#### Value

A string in the form "level\_1\_region".

<span id="page-36-0"></span>Google *R6 Class containing specific attributes and methods for Google data*

### **Description**

Google specific information for downloading, cleaning and processing covid-19 region data for an example Country. The function works the same as other national data sources, however, data from Google supports three subregions (country, subregion and subregion2) which can be accessed using the 'level' argument. There is also more data available, such as hospitalisations data. The raw data comes as three seperate data sets, "epidemiology" which is comprised of cases, tests and deaths, "index", which holds information about countries linking the other data sets, and "hospitalizations" which holds data about number of people in hospital, ICU, etc.

### Super classes

[covidregionaldata::DataClass](#page-0-0) -> [covidregionaldata::CountryDataClass](#page-0-0) -> Google

## Public fields

origin name of country to fetch data for supported\_levels A list of supported levels. supported\_region\_names A list of region names in order of level. supported\_region\_codes A list of region codes in order of level. common\_data\_urls List of named links to raw data. source\_data\_cols existing columns within the raw data source\_text Plain text description of the source of the data source\_url Website address for explanation/introduction of the data

# Methods

### Public methods:

- [Google\\$clean\\_common\(\)](#page-6-0)
- [Google\\$clean\\_level\\_1\(\)](#page-4-0)
- [Google\\$clean\\_level\\_2\(\)](#page-4-1)
- [Google\\$new\(\)](#page-19-0)
- [Google\\$clone\(\)](#page-4-2)

Method clean\_common(): GoogleData specific subregion2 level data cleaning. This takes all the raw data, puts into a single data frame, renames some columns and checks types.

*Usage:*

```
Google$clean_common()
```
Method clean\_level\_1(): Google specific subregion level data cleaning. Takes the data cleaned by clean\_common and aggregates it to the country level (level 1).

```
Usage:
Google$clean_level_1()
```
Method clean\_level\_2(): Google specific subregion2 level data cleaning. Takes the data cleaned by clean\_common and aggregates it to the subregion level (level 2).

*Usage:* Google\$clean\_level\_2()

Method new(): custom initialize for Google

*Usage:*

Google\$new(...)

*Arguments:*

... arguments to be passed to DataClass and initialize Google

Method clone(): The objects of this class are cloneable with this method.

```
Usage:
Google$clone(deep = FALSE)
Arguments:
deep Whether to make a deep clone.
```
### India 39

# Source

<https://github.com/GoogleCloudPlatform/covid-19-open-data>

### See Also

Aggregated data sources [Covid19DataHub](#page-13-0), [JHU](#page-44-0)

National data sources [Covid19DataHub](#page-13-0), [ECDC](#page-23-0), [JHU](#page-44-0), [JRC](#page-46-0), [WHO](#page-76-0)

Subnational data sources [Belgium](#page-3-0), [Brazil](#page-5-0), [Canada](#page-7-0), [Colombia](#page-9-0), [Covid19DataHub](#page-13-0), [Cuba](#page-16-0), [Estonia](#page-24-0), [France](#page-28-0), [Germany](#page-30-0), [India](#page-38-0), [Italy](#page-42-0), [JHU](#page-44-0), [Lithuania](#page-49-0), [Mexico](#page-55-0), [Netherlands](#page-57-0), [SouthAfrica](#page-63-0), [Switzerland](#page-65-0), [UK](#page-69-0), [USA](#page-74-0)

### Examples

```
# nolint start
## Not run:
# set up a data cache
start_using_memoise()
# get all countries
national <- Google$new(level = "1", get = TRUE)
national$return()
# show available regions with data at the second level of interest
google_level_2 <- Google$new(level = "2")
google_level_2$download()
google_level_2$clean()
google$available_regions()
# get all region data for the uk
google_level_2$filter("uk")
google_level_2$process()
google_level_2$return()
# get all regional data for the UK
uk <- Google$new(regions = "uk", level = "2", get = TRUE)
uk$return()
# get all subregional data for the UK
uk <- Google$new(regions = "uk", level = "3", get = TRUE)
uk$return()
## End(Not run)
# nolint end
```
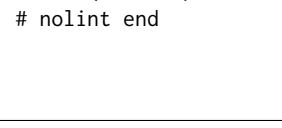

<span id="page-38-0"></span>India *India Class for downloading, cleaning and processing notification data*

Information for downloading, cleaning and processing COVID-19 region data for India.

### Super class

[covidregionaldata::DataClass](#page-0-0) -> India

# Public fields

origin name of origin to fetch data for

supported\_levels A list of supported levels. supported\_region\_names A list of region names in order of level. supported\_region\_codes A list of region codes in order of level. common\_data\_urls List of named links to raw data. source\_data\_cols existing columns within the raw data source\_text Plain text description of the source of the data

source\_url Website address for explanation/introduction of the data

# Methods

# Public methods:

- [India\\$set\\_region\\_codes\(\)](#page-4-3)
- [India\\$clean\\_common\(\)](#page-6-0)
- [India\\$get\\_desired\\_status\(\)](#page-39-0)
- [India\\$clone\(\)](#page-4-2)

Method set\_region\_codes(): Set up a table of region codes for clean data *Usage:*

India\$set\_region\_codes()

Method clean\_common(): India state level data cleaning

*Usage:*

India\$clean\_common()

<span id="page-39-0"></span>Method get\_desired\_status(): Extract data from raw table

*Usage:*

India\$get\_desired\_status(status)

*Arguments:*

status The data to extract

Method clone(): The objects of this class are cloneable with this method.

*Usage:* India\$clone(deep = FALSE) *Arguments:* deep Whether to make a deep clone.

```
initialise_dataclass 41
```
### Source

<https://www.covid19india.org>

### See Also

Subnational data sources [Belgium](#page-3-0), [Brazil](#page-5-0), [Canada](#page-7-0), [Colombia](#page-9-0), [Covid19DataHub](#page-13-0), [Cuba](#page-16-0), [Estonia](#page-24-0), [France](#page-28-0), [Germany](#page-30-0), [Google](#page-36-0), [Italy](#page-42-0), [JHU](#page-44-0), [Lithuania](#page-49-0), [Mexico](#page-55-0), [Netherlands](#page-57-0), [SouthAfrica](#page-63-0), [Switzerland](#page-65-0), [UK](#page-69-0), [USA](#page-74-0)

### Examples

```
## Not run:
region <- India$new(verbose = TRUE, steps = TRUE, get = TRUE)
region$return()
## End(Not run)
```
initialise\_dataclass *Initialise a child class of DataClass if it exists*

### Description

This function initialises classes based on the DataClass() which allows documented downloading, cleaning, and processing. See the examples for some potential use cases and the DataClass() documentation for more details.

### Usage

```
initialise_dataclass(
  class = character(),
  level = "1",totals = FALSE,
  localise = TRUE,
  regions,
  verbose = TRUE,
  steps = FALSE,
  get = FALSE,type = c("national", "regional"),
  ...
\mathcal{L}
```
## Arguments

class A character string specifying the DataClass() to initialise. Not case dependent and matching is based on either the class name or the its country definition. For a list of options use get\_available\_datasets().

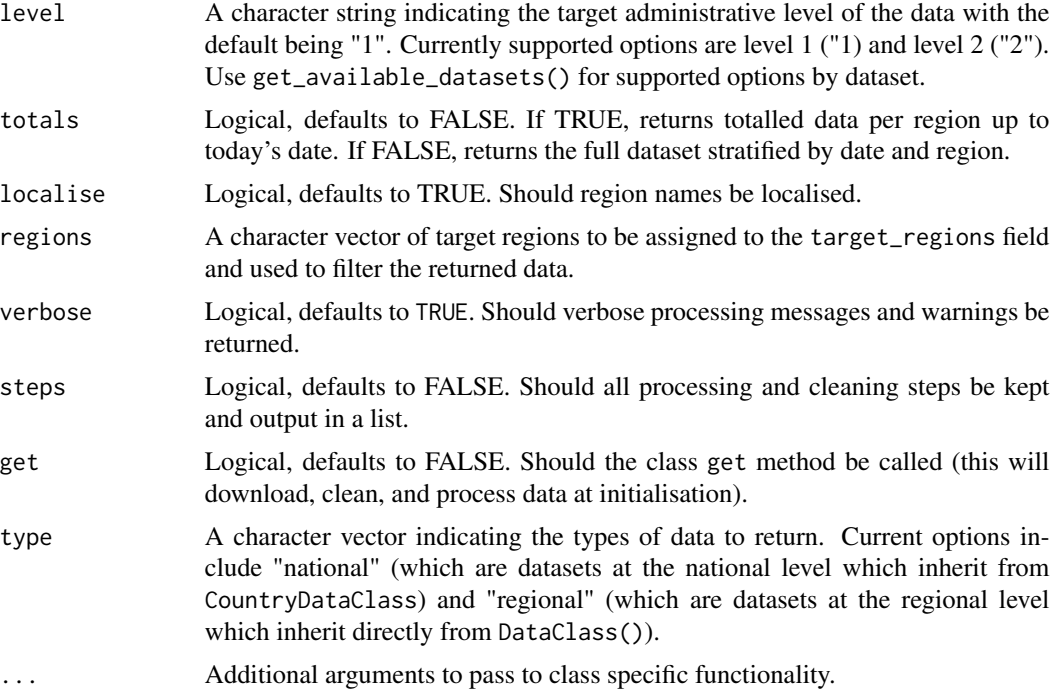

### Value

An initialised version of the target class if available, e.g. Italy()

# See Also

Data interface functions [CountryDataClass](#page-12-0), [DataClass](#page-17-0), [get\\_available\\_datasets\(](#page-31-0)), [get\\_national\\_data\(](#page-32-0)), [get\\_regional\\_data\(](#page-34-0))

# Examples

```
## Not run:
# set up a cache to store data to avoid downloading repeatedly
start_using_memoise()
# check currently available datasets
get_available_datasets()
# initialise a data set in the United Kingdom
# at the UTLA level
utla <- UK$new(level = "2")
# download UTLA data
utla$download()
# clean UTLA data
utla$clean()
```
### Italy 23

```
# inspect available level 1 regions
utla$available_regions(level = "1")
# filter data to the East of England
utla$filter("East of England")
# process UTLA data
utla$process()
# return processed and filtered data
utla$return()
# inspect all data steps
utla$data
# initialise Italian data, download, clean and process it
italy <- initialise_dataclass("Italy", get = TRUE)
italy$return()
# initialise ECDC data, fully process it, and return totals
ecdc <- initialise_dataclass("ecdc", get = TRUE, totals = TRUE)
ecdc$return()
## End(Not run)
```
<span id="page-42-0"></span>Italy *Italy Class for downloading, cleaning and processing notification data*

# Description

Information for downloading, cleaning and processing COVID-19 region data for Italy.

### Super class

[covidregionaldata::DataClass](#page-0-0) -> Italy

# Public fields

origin name of origin to fetch data for

supported\_levels A list of supported levels.

supported\_region\_names A list of region names in order of level.

supported\_region\_codes A list of region codes in order of level.

common\_data\_urls List of named links to raw data. The first, and only entry, is be named main.

source\_data\_cols existing columns within the raw data

source\_text Plain text description of the source of the data

source\_url Website address for explanation/introduction of the data

# Methods

# Public methods:

- [Italy\\$set\\_region\\_codes\(\)](#page-4-3)
- [Italy\\$clean\\_common\(\)](#page-6-0)
- [Italy\\$clone\(\)](#page-4-2)

Method set\_region\_codes(): Set up a table of region codes for clean data

*Usage:* Italy\$set\_region\_codes()

Method clean\_common(): State level data cleaning

*Usage:* Italy\$clean\_common()

Method clone(): The objects of this class are cloneable with this method.

*Usage:* Italy\$clone(deep = FALSE)

*Arguments:*

deep Whether to make a deep clone.

# Source

<https://github.com/pcm-dpc/COVID-19/>

### See Also

Subnational data sources [Belgium](#page-3-0), [Brazil](#page-5-0), [Canada](#page-7-0), [Colombia](#page-9-0), [Covid19DataHub](#page-13-0), [Cuba](#page-16-0), [Estonia](#page-24-0), [France](#page-28-0), [Germany](#page-30-0), [Google](#page-36-0), [India](#page-38-0), [JHU](#page-44-0), [Lithuania](#page-49-0), [Mexico](#page-55-0), [Netherlands](#page-57-0), [SouthAfrica](#page-63-0), [Switzerland](#page-65-0), [UK](#page-69-0), [USA](#page-74-0)

# Examples

```
## Not run:
region <- Italy$new(verbose = TRUE, steps = TRUE, get = TRUE)
region$return()
## End(Not run)
```
<span id="page-44-0"></span>JHU *R6 Class containing specific attributes and methods for John Hopkins University data*

## Description

Attributes and methods for COVID-19 data used for the 2019 Novel Coronavirus Visual Dashboard operated by the Johns Hopkins University Center for Systems Science and Engineering (JHU CSSE). Supported by ESRI Living Atlas Team and the Johns Hopkins University Applied Physics Lab (JHU APL)

### Details

This dataset support both national and subnational data sources with national level data returned by default. Subnational data is supported for a subset of countries which can be found after cleaning using the available\_regions() method, see the examples for more details. These data sets are sourced, cleaned, standardised by the JHU team so please see the source repository for further details. Note that unlike many other data sets this means methods applied to this source are not being applied to raw surveillance data but instead to already cleaned data. If using for analysis checking the JHU source for further details is advisable.

If using this data please cite: "Dong E, Du H, Gardner L. An interactive web-based dashboard to track COVID-19 in real time. Lancet Inf Dis. 20(5):533-534. doi: 10.1016/S1473-3099(20)30120- 1"

# Super classes

[covidregionaldata::DataClass](#page-0-0) -> [covidregionaldata::CountryDataClass](#page-0-0) -> JHU

### Public fields

origin name of country to fetch data for

supported\_levels A list of supported levels.

supported\_region\_names A list of region names in order of level.

supported\_region\_codes A list of region codes in order of level.

common\_data\_urls List of named links to raw data. The first, and only entry, is be named main.

source\_data\_cols existing columns within the raw data

source\_text Plain text description of the source of the data

source\_url Website address for explanation/introduction of the data

### Methods

#### Public methods:

- [JHU\\$set\\_region\\_codes\(\)](#page-4-3)
- [JHU\\$clean\\_common\(\)](#page-6-0)

• [JHU\\$clean\\_level\\_1\(\)](#page-4-0)

```
• JHU$clone()
```
Method set\_region\_codes(): Set up a table of region codes for clean data

*Usage:* JHU\$set\_region\_codes()

Method clean\_common(): JHU specific data cleaning. Joins the raw data sets, checks column types and renames where needed.

*Usage:* JHU\$clean\_common()

Method clean\_level\_1(): JHU specific country level data cleaning. Aggregates the data to the country (level 2) level.

*Usage:* JHU\$clean\_level\_1()

Method clone(): The objects of this class are cloneable with this method.

*Usage:* JHU\$clone(deep = FALSE) *Arguments:* deep Whether to make a deep clone.

### Source

[https://github.com/CSSEGISandData/COVID-19/tree/master/csse\\_covid\\_19\\_data](https://github.com/CSSEGISandData/COVID-19/tree/master/csse_covid_19_data)

### See Also

Aggregated data sources [Covid19DataHub](#page-13-0), [Google](#page-36-0)

National data sources [Covid19DataHub](#page-13-0), [ECDC](#page-23-0), [Google](#page-36-0), [JRC](#page-46-0), [WHO](#page-76-0)

Subnational data sources [Belgium](#page-3-0), [Brazil](#page-5-0), [Canada](#page-7-0), [Colombia](#page-9-0), [Covid19DataHub](#page-13-0), [Cuba](#page-16-0), [Estonia](#page-24-0), [France](#page-28-0), [Germany](#page-30-0), [Google](#page-36-0), [India](#page-38-0), [Italy](#page-42-0), [Lithuania](#page-49-0), [Mexico](#page-55-0), [Netherlands](#page-57-0), [SouthAfrica](#page-63-0), [Switzerland](#page-65-0), [UK](#page-69-0), [USA](#page-74-0)

# Examples

```
# nolint start
## Not run:
# set up a data cache
start_using_memoise()
# get all countries data
jhu <- JHU$new(level = "1", get = TRUE)
jhu$return()
# show available regions with data at the second level of interest
jhu_level_2 <- JHU$new(level = "2")
```
# JHU\_codes 47

```
jhu_level_2$download()
jhu_level_2$clean()
jhu$available_regions()
# get all region data for the uk
jhu_level_2$filter("uk")
jhu_level_2$process()
jhu_level_2$return()
## End(Not run)
# nolint end
```
JHU\_codes *Region Codes for JHU Dataset. Taken from the region codes provided as part of the WHO dataset.*

### Description

The region codes for JHU

### Usage

JHU\_codes

### Format

An object of class spec\_tbl\_df (inherits from tbl\_df, tbl, data.frame) with 4193 rows and 2 columns.

## Value

A tibble of region codes and related information.

<span id="page-46-0"></span>JRC *R6 Class containing specific attributes and methods for European Commission's Joint Research Centre data*

# Description

Class for downloading, cleaning and processing COVID-19 region data from the European Commission's Joint Research Centre. Subnational data (admin level 1) on numbers of contagious and fatalities by COVID-19, collected directly from the National Authoritative sources (National monitoring websites, when available). For more details see https://github.com/ec-jrc/COVID-19

### Super classes

[covidregionaldata::DataClass](#page-0-0) -> [covidregionaldata::CountryDataClass](#page-0-0) -> JRC

# Public fields

origin name of origin to fetch data for supported\_levels A list of supported levels. supported\_region\_names A list of region names in order of level. supported\_region\_codes A list of region codes in order of level. level\_data\_urls List of named links to raw data. source\_data\_cols existing columns within the raw data source\_text Plain text description of the source of the data source\_url Website address for explanation/introduction of the data

### **Methods**

### Public methods:

- [JRC\\$clean\\_common\(\)](#page-6-0)
- [JRC\\$clean\\_level\\_1\(\)](#page-4-0)
- [JRC\\$clean\\_level\\_2\(\)](#page-4-1)
- [JRC\\$clone\(\)](#page-4-2)

Method clean\_common(): JRC specific data cleaning. The raw source data columns are converted to the correct type and renamed appropriately to match the standard for general processing.

```
Usage:
JRC$clean_common()
```
Method clean\_level\_1(): JRC specific country level data cleaning. Selects country level (level 1) columns from the data ready for further processing.

*Usage:* JRC\$clean\_level\_1()

Method clean\_level\_2(): JRC specific region level data cleaning. Selects country (level 1) and region (level 2) columns from the data ready for further processing.

```
Usage:
JRC$clean_level_2()
```
Method clone(): The objects of this class are cloneable with this method.

*Usage:* JRC\$clone(deep = FALSE) *Arguments:*

deep Whether to make a deep clone.

### Source

<https://github.com/ec-jrc/COVID-19>

json\_reader 49

# See Also

National data sources [Covid19DataHub](#page-13-0), [ECDC](#page-23-0), [Google](#page-36-0), [JHU](#page-44-0), [WHO](#page-76-0)

# Examples

```
## Not run:
# get country level data
jrc_level_1 <- JRC$new(level = "1", verbose = TRUE, steps = TRUE, get = TRUE)
jrc_level_1$return()
# show available regions with data at the first level of interest (country)
jrc_level_1$available_regions()
# get region level data
jrc_level_2 <- JRC$new(level = "2", verbose = TRUE, steps = TRUE, get = TRUE)
jrc_level_2$return()
# show available regions with data at the second level of interest (region)
jrc_level_2$available_regions()
```
## End(Not run)

json\_reader *Custom JSON reading function*

# Description

Checks for use of memoise and then uses vroom::vroom.

# Usage

json\_reader(file, verbose = FALSE, ...)

### Arguments

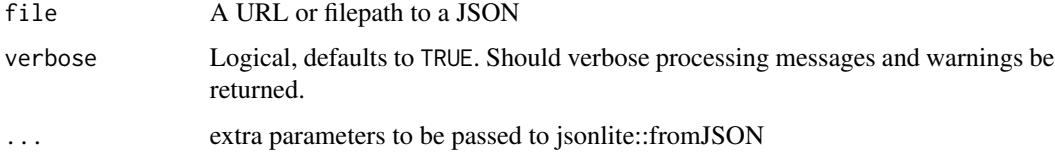

# Value

A data table

<span id="page-49-0"></span>Lithuania *Lithuania Class for downloading, cleaning and processing notification data*

# Description

Information for downloading, cleaning and processing COVID-19 region level 1 and 2 data for Lithuania.

# OSP Data fields

The [Official Statistics Portal](https://osp.stat.gov.lt) (OSP) provides many data series in their table.

The full range of these vectors can be returned by setting all\_osp\_fields to TRUE.

The following describes the data provided by the OSP.

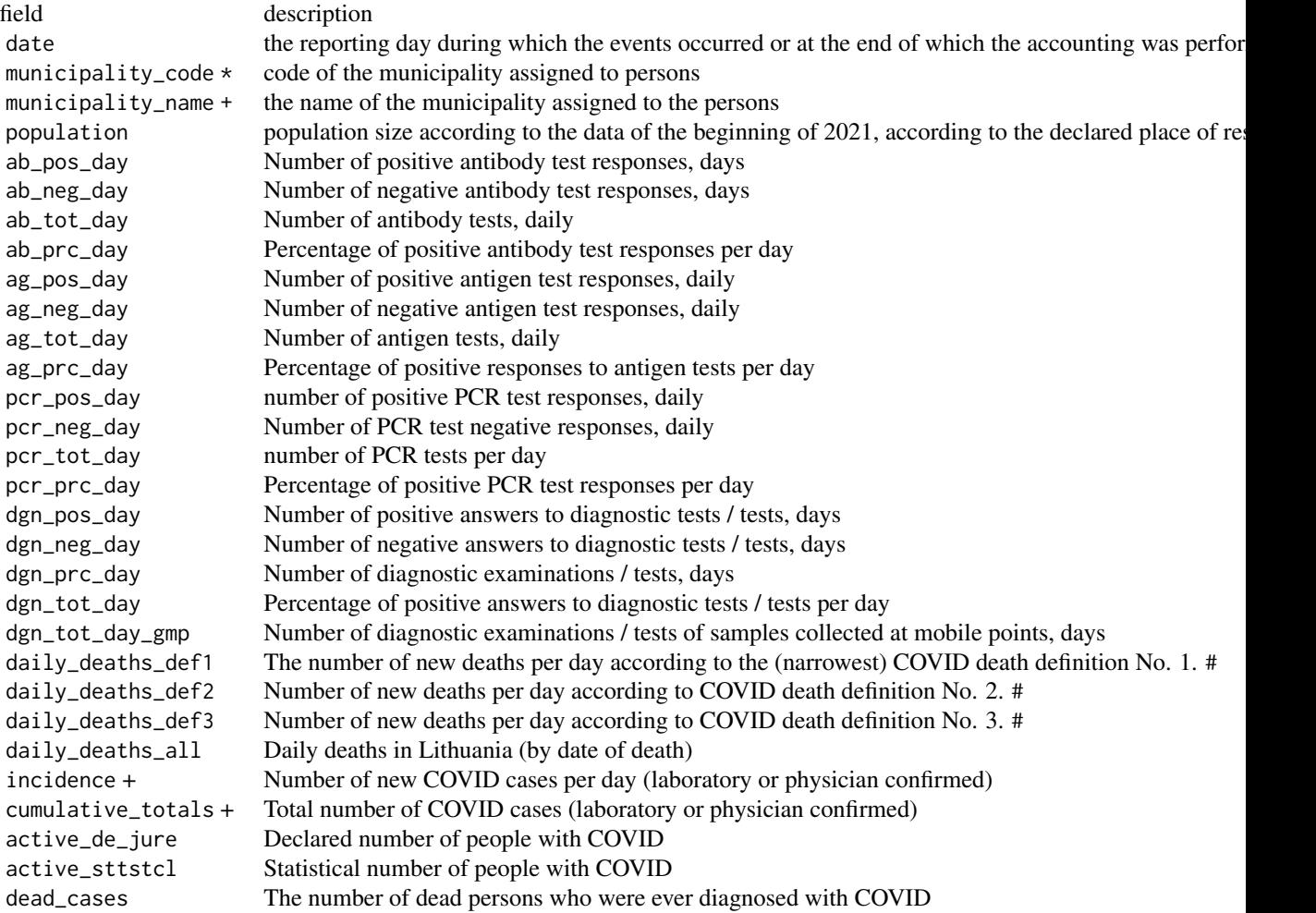

### Lithuania 51

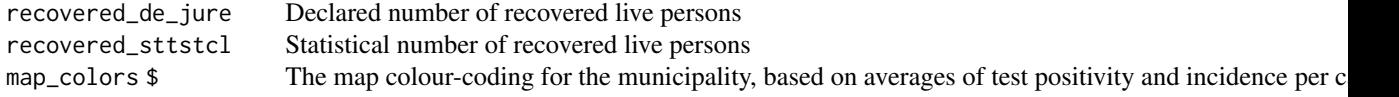

\* The municipality\_code is discarded since it does not correspond to ISO-3166:2 codes used elsewhere in the package.

+ These fields are renamed but returned unmodified.

# Lithuania offers counts according to three different definitions of whether a death is attributable to COVID-19.

\$ This field is not recalculated for counties and is deleted.

### Criteria for attributing deaths

Beginning in February 2021 the OSP publishes death counts according to three different criteria, from most to least strictly attributed to COVID-19.

- 1. of Number of deaths with COVID-19 (coronavirus infection) as the leading cause of death. The indicator is calculated by summing all registered records of medical form E106 (unique persons), in which the main cause of death is IPC disease codes U07.1 or U07.2. Deaths due to external causes are not included (ICD disease codes are V00-Y36, or Y85-Y87, or Y89, or S00-T79, or T89-T98).
- 2. with Number of deaths with COVID-19 (coronavirus infection) of any cause of death. The indicator is calculated by summing all registered records of the medical form E106 (unique persons), in which the ICD disease codes U07.1, U07.2, U07.3, U07.4, U07.5 are indicated as the main, direct, intermediate cause of death or other important pathological condition, or identified as related to COVID-19 disease (coronavirus infection). Deaths due to external causes are not included (ICD disease codes are V00-Y36, or Y85-Y87, or Y89, or S00-T79, or T89-T98).
- 3. after Number of deaths from any cause of COVID-19 or COVID-19 deaths due to nonexternal causes within 28 days. The indicator is calculated by summing all registered records of the medical form E106 (unique persons), in which the ICD disease codes U07.1, U07.2, U07.3, U07.4, U07 are indicated as the main, direct, intermediate cause of death or other important pathological condition, or identified as related to COVID-19 disease (coronavirus infection) and all records of medical form E106 (unique individuals) where the person died within the last 28 days after receiving a positive diagnostic response to the SARS-CoV-2 test or had an entry in medical form E025 with ICD disease code U07.2 or U07.1. Deaths due to external causes are not included (ICD disease codes are V00-Y36, or Y85-Y87, or Y89, or S00-T79, or T89-T98).

The number of deaths reported in the last day is preliminary and increases by about 20-40% in a few days. Such a "delay" in the data is natural: for example, for those who died last night, a death certificate is likely to be issued as soon as this report is published this morning.

### De jure and statistical counts

Beginning in February 2021 the OSP makes statistical estimates of the number of recovered and active cases, since review of the data showed that some cases individuals still considered as active cases had recovered, but not documented or registered as such.

These are listed as by the OSP as active\_de\_jure and recovered\_de\_jure (officially still considered sick), and active\_sttstcl and recovered\_sttstcl (an estimate of how many of these are still ill).

### Super class

[covidregionaldata::DataClass](#page-0-0) -> Lithuania

### Public fields

origin name of origin to fetch data for

supported\_levels A list of supported levels.

supported\_region\_names A list of region names in order of level.

supported\_region\_codes A list of region codes in order of level.

common\_data\_urls List of named links to raw data that are common across levels.

source\_data\_cols existing columns within the raw data

source\_text Plain text description of the source of the data

source\_url Website address for explanation/introduction of the data

death\_definition which criteria of deaths attributed to COVID to use

recovered\_definition whether to use the official counts of recovered cases or the statistical estimates provided by OSP

all\_osp\_fields whether to return all the data vectors provided by OSP

national\_data whether to return data rows for national results

# Methods

#### Public methods:

- [Lithuania\\$set\\_region\\_codes\(\)](#page-4-3)
- [Lithuania\\$clean\\_common\(\)](#page-6-0)
- [Lithuania\\$clean\\_level\\_1\(\)](#page-4-0)
- [Lithuania\\$new\(\)](#page-19-0)
- [Lithuania\\$clone\(\)](#page-4-2)

Method set\_region\_codes(): Set up a table of region codes for clean data

*Usage:*

Lithuania\$set\_region\_codes()

Method clean\_common(): Common data cleaning for both levels

*Usage:* Lithuania\$clean\_common()

Method clean\_level\_1(): Lithuania Specific County Level Data Cleaning

Aggregates data to the level 1 (county) regional level. Data is provided by the source at the level 2 (municipality) regional level.

### Lithuania 53

*Usage:* Lithuania\$clean\_level\_1()

Method new(): Initialize the country

```
Usage:
Lithuania$new(
  death_definition = "of",
  recovered_definition = "official",
  all_osp_fields = FALSE,
  national_data = FALSE,
  ...
```

```
)
```
*Arguments:*

- death\_definition A character string. Determines which criteria for attributing deaths to COVID is used. Should be "of", "with", or "after". Can also be "daily\_deaths\_def1", "daily\_deaths\_def2", or "daily\_deaths\_def3". (Defaults to "of", the strictest definition.)
- recovered\_definition A character string. Determines whether the count of officially-recovered (*de jure*) cases is used, or the statistical estimate provided by OSP. Should be "official" or "statistical". (Defaults to "official".)
- all\_osp\_fields A logical scalar. Should all the meaningful data fields from the OSP source be returned? (Defaults FALSE)

national\_data A logical scalar. Should national values be returned? (Defaults FALSE)

... Parameters passed to [DataClass\(\)](#page-17-0) initalize

Method clone(): The objects of this class are cloneable with this method.

*Usage:*

Lithuania\$clone(deep = FALSE)

*Arguments:*

deep Whether to make a deep clone.

#### Source

[https://hub.arcgis.com/datasets/d49a63c934be4f65a93b6273785a8449\\_0](https://hub.arcgis.com/datasets/d49a63c934be4f65a93b6273785a8449_0)

# See Also

Subnational data sources [Belgium](#page-3-0), [Brazil](#page-5-0), [Canada](#page-7-0), [Colombia](#page-9-0), [Covid19DataHub](#page-13-0), [Cuba](#page-16-0), [Estonia](#page-24-0), [France](#page-28-0), [Germany](#page-30-0), [Google](#page-36-0), [India](#page-38-0), [Italy](#page-42-0), [JHU](#page-44-0), [Mexico](#page-55-0), [Netherlands](#page-57-0), [SouthAfrica](#page-63-0), [Switzerland](#page-65-0), [UK](#page-69-0), [USA](#page-74-0)

# Examples

```
## Not run:
region <- Lithuania$new(verbose = TRUE, steps = TRUE, get = TRUE)
```
## End(Not run)

The region codes for Lithuania

# Usage

lithuania\_codes

# Format

An object of class spec\_tbl\_df (inherits from tbl\_df, tbl, data.frame) with 61 rows and 6 columns.

### Value

A tibble of region codes and related information, including ISO 3166:2 codes for counties (apskritis) and municipalities (savivaldybe), and noting which municipalities are city municipalities or regional municipalities.

make\_github\_workflow *Create github action for a given source*

# Description

Makes a github workflow yaml file for a given source to be used as an action to check the data as a github action.

### Usage

```
make_github_workflow(
  source,
 workflow_path = paste0(".github/workflows/", source, ".yaml"),
  cron = "36 \ 12 \ * \ * \ *")
```
### Arguments

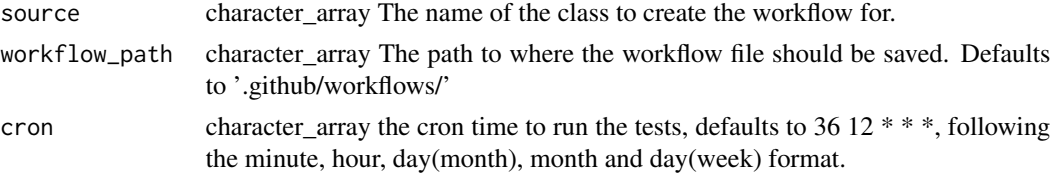

make\_new\_data\_source *Create new country class for a given source*

# Description

Makes a new regional or national country class with the name provided as the source. This forms a basic template for the user to fill in with the specific field values and cleaning functions required. This also creates a github workflow file for the same country.

### Usage

```
make_new_data_source(
  source,
  type = "subnational",
  newfile_path = paste0("R/", source, ".R")
\lambda
```
### Arguments

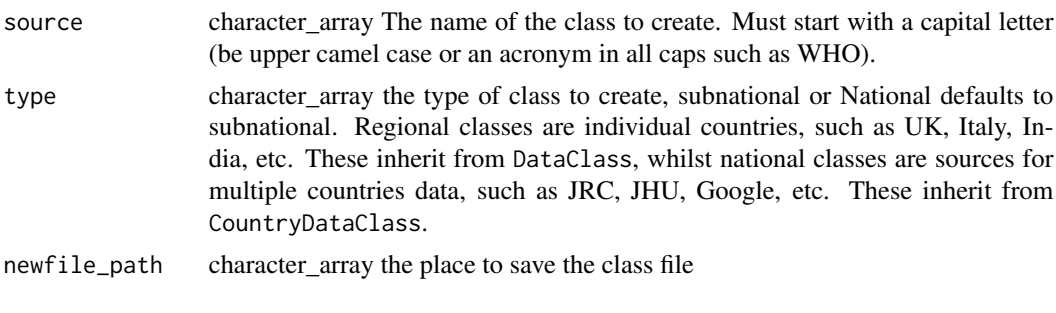

message\_verbose *Wrapper for message*

### Description

A wrapper for message that only prints output when verbose = TRUE.

### Usage

```
message_verbose(verbose = TRUE, ...)
```
# Arguments

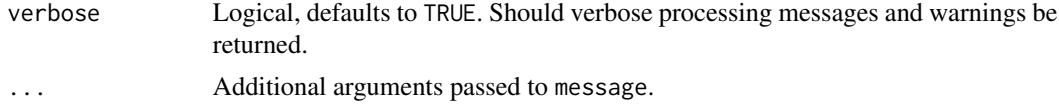

<span id="page-55-0"></span>Mexico *Meixco Class for downloading, cleaning and processing notification data*

### Description

Information for downloading, cleaning and processing COVID-19 region data for Mexico. Notes on region codes:

Level 1 codes = ISO-3166-2, source: https://en.wikipedia.org/wiki/ISO\_3166-2:MX

Level 2 codes = INEGI Mexican official statistics geocoding, source: raw data

Level 1 INEGI codes are the first 2 characters of Level 2 INEGI codes

### Super class

[covidregionaldata::DataClass](#page-0-0) -> Mexico

# Public fields

origin name of origin to fetch data for supported\_levels A list of supported levels. supported\_region\_names A list of region names in order of level. supported\_region\_codes A list of region codes in order of level. common\_data\_urls List of named links to raw data. level\_data\_urls List of named links to raw data that are level specific. source\_data\_cols existing columns within the raw data source\_text Plain text description of the source of the data source\_url Website address for explanation/introduction of the data

### **Methods**

# Public methods:

- [Mexico\\$set\\_region\\_codes\(\)](#page-4-3)
- [Mexico\\$download\(\)](#page-4-4)
- [Mexico\\$clean\\_common\(\)](#page-6-0)
- [Mexico\\$clean\\_level\\_1\(\)](#page-4-0)
- [Mexico\\$clean\\_level\\_2\(\)](#page-4-1)
- [Mexico\\$clone\(\)](#page-4-2)

Method set\_region\_codes(): Set up a table of region codes for clean data

*Usage:*

Mexico\$set\_region\_codes()

### Mexico 57

Method download(): Data download() function for Mexico data. This replaces the generic download function in [DataClass\(\)](#page-17-0). To get the latest data use a PHP script from the website.

*Usage:* Mexico\$download()

Method clean\_common(): Common Data Cleaning

*Usage:* Mexico\$clean\_common()

Method clean\_level\_1(): Estados Level Data Cleaning

*Usage:* Mexico\$clean\_level\_1()

Method clean\_level\_2(): Municipality Level Data Cleaning

*Usage:* Mexico\$clean\_level\_2()

Method clone(): The objects of this class are cloneable with this method.

*Usage:*

Mexico\$clone(deep = FALSE)

*Arguments:*

deep Whether to make a deep clone.

### Source

<https://datos.covid-19.conacyt.mx/>

# See Also

```
Subnational data sources Belgium, Brazil, Canada, Colombia, Covid19DataHub, Cuba, Estonia,
France, Germany, Google, India, Italy, JHU, Lithuania, Netherlands, SouthAfrica, Switzerland,
UK, USA
```
# Examples

```
## Not run:
region <- Mexico$new(verbose = TRUE, steps = TRUE, get = TRUE)
region$return()
```
## End(Not run)

Details of the region codes used for the Mexico dataset.

### Usage

mexico\_codes

#### Format

An object of class spec\_tbl\_df (inherits from tbl\_df, tbl, data.frame) with 2489 rows and 4 columns.

## Value

A nested tibble of region codes and related information.

<span id="page-57-0"></span>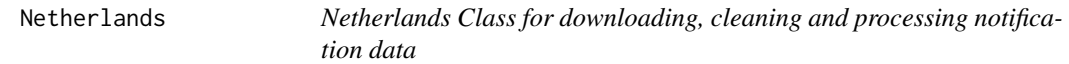

# **Description**

Class for downloading, cleaning and processing COVID-19 sub-regional data for the Netherlands, provided by RVIM (English: National Institute for Public Health and the Environment). This data contains number of newly reported cases (that have tested positive), number of newly reported hospital admissions and number of newly reported deaths going back to 27/02/2020. Data is provided at both the province and municipality level.

### Super class

[covidregionaldata::DataClass](#page-0-0) -> Netherlands

# Public fields

origin name of origin to fetch data for supported\_levels A list of supported levels. supported\_region\_names A list of region names in order of level. supported\_region\_codes A list of region codes in order of level. common\_data\_urls List of named links to raw data. The first, and only entry, is be named main. source\_data\_cols existing columns within the raw data source\_text Plain text description of the source of the data source\_url Website address for explanation/introduction of the data

### Netherlands 59

# **Methods**

### Public methods:

- [Netherlands\\$set\\_region\\_codes\(\)](#page-4-3)
- [Netherlands\\$clean\\_common\(\)](#page-6-0)
- [Netherlands\\$clean\\_level\\_1\(\)](#page-4-0)
- [Netherlands\\$clone\(\)](#page-4-2)

Method set\_region\_codes(): Set up a table of region codes for clean data

```
Usage:
Netherlands$set_region_codes()
```
Method clean\_common(): Common cleaning steps to be applied to raw data, regardless of level (province or municipality) for raw Netherlands data.

*Usage:* Netherlands\$clean\_common()

Method clean\_level\_1(): Netherlands specific province level data cleaning. Takes the data cleaned by clean\_common and aggregates it to the Province level (level 1).

*Usage:* Netherlands\$clean\_level\_1()

Method clone(): The objects of this class are cloneable with this method.

*Usage:*

Netherlands\$clone(deep = FALSE)

*Arguments:*

deep Whether to make a deep clone.

### Source

[https://data.rivm.nl/geonetwork/srv/dut/catalog.search#/metadata/5f6bc429-1596-4](https://data.rivm.nl/geonetwork/srv/dut/catalog.search#/metadata/5f6bc429-1596-490e-8618-1ed8fd768427?tab=relations)90e-8618-1ed8fd7684 [tab=relations](https://data.rivm.nl/geonetwork/srv/dut/catalog.search#/metadata/5f6bc429-1596-490e-8618-1ed8fd768427?tab=relations)

### See Also

Subnational data sources [Belgium](#page-3-0), [Brazil](#page-5-0), [Canada](#page-7-0), [Colombia](#page-9-0), [Covid19DataHub](#page-13-0), [Cuba](#page-16-0), [Estonia](#page-24-0), [France](#page-28-0), [Germany](#page-30-0), [Google](#page-36-0), [India](#page-38-0), [Italy](#page-42-0), [JHU](#page-44-0), [Lithuania](#page-49-0), [Mexico](#page-55-0), [SouthAfrica](#page-63-0), [Switzerland](#page-65-0), [UK](#page-69-0), [USA](#page-74-0)

### Examples

```
## Not run:
region <- Netherlands$new(verbose = TRUE, steps = TRUE, get = TRUE)
region$return()
```
## End(Not run)

<span id="page-59-0"></span>

Internal shared regional data cleaning designed to be called by process.

# Usage

```
process_internal(
  clean_data,
  level,
  group_vars,
  totals = FALSE,
  localise = TRUE,
  verbose = TRUE,
  process_fns
\mathcal{E}
```
# Arguments

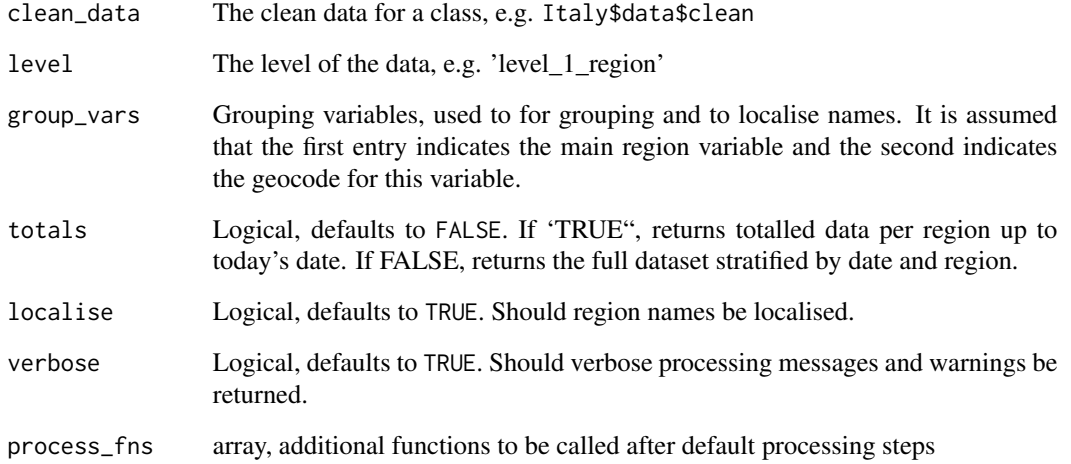

### See Also

Functions used in the processing pipeline [run\\_default\\_processing\\_fns\(](#page-61-0)), [run\\_optional\\_processing\\_fns\(](#page-62-0))

Controls the grouping variables used in process\_internal based on the supported regions present in the class.

# Usage

```
region_dispatch(level, all_levels, region_names, region_codes)
```
# Arguments

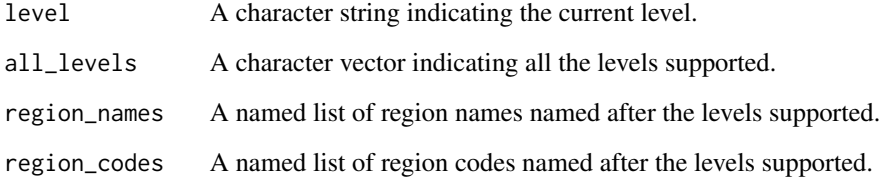

reset\_cache *Reset Cache and Update all Local Data*

# Description

Reset Cache and Update all Local Data

# Usage

```
reset_cache()
```
# Value

Null

Controls data return for get\_reigonal\_data and get\_national\_data

### Usage

return\_data(obj, class = FALSE)

# Arguments

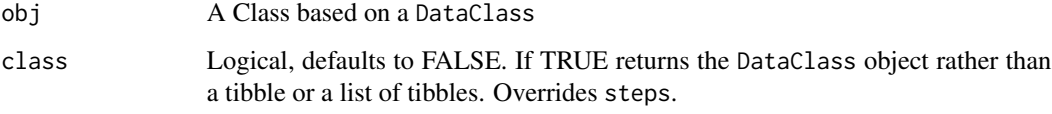

<span id="page-61-0"></span>run\_default\_processing\_fns *Default processing steps to run*

# Description

The default processing steps to which are always run. Runs on clean data

### Usage

run\_default\_processing\_fns(data)

### Arguments

data A data table

# See Also

Functions used in the processing pipeline [process\\_internal\(](#page-59-0)), [run\\_optional\\_processing\\_fns\(](#page-62-0))

<span id="page-62-0"></span>run\_optional\_processing\_fns

*Optional processing steps to run*

### Description

user supplied processing steps which are run after default steps

# Usage

run\_optional\_processing\_fns(data, process\_fns)

# Arguments

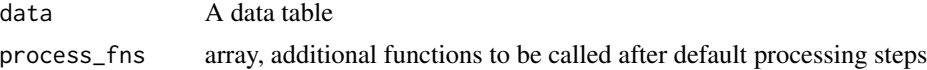

### See Also

Functions used in the processing pipeline [process\\_internal\(](#page-59-0)), [run\\_default\\_processing\\_fns\(](#page-61-0))

```
set_negative_values_to_zero
```
*Set negative data to 0*

# Description

Set data values to 0 if they are negative in a dataset. Data in the datasets should always be  $> 0$ .

### Usage

set\_negative\_values\_to\_zero(data)

# Arguments

data A data frame

# Value

A data frame with all relevant data  $> 0$ .

# See Also

Optional processing function [totalise\\_data\(](#page-69-1))

<span id="page-63-0"></span>

Information for downloading, cleaning and processing COVID-19 region data for South Africa.

### Super class

[covidregionaldata::DataClass](#page-0-0) -> SouthAfrica

### Public fields

origin name of origin to fetch data for supported\_levels A list of supported levels. supported\_region\_names A list of region names in order of level. supported\_region\_codes A list of region codes in order of level. common\_data\_urls List of named links to raw data. source\_data\_cols existing columns within the raw data source\_text Plain text description of the source of the data source\_url Website address for explanation/introduction of the data

# Methods

# Public methods:

- [SouthAfrica\\$set\\_region\\_codes\(\)](#page-4-3)
- [SouthAfrica\\$clean\\_common\(\)](#page-6-0)
- [SouthAfrica\\$clone\(\)](#page-4-2)

Method set\_region\_codes(): Set up a table of region codes for clean data

*Usage:* SouthAfrica\$set\_region\_codes()

Method clean\_common(): Province level data cleaning

*Usage:* SouthAfrica\$clean\_common()

Method clone(): The objects of this class are cloneable with this method.

*Usage:* SouthAfrica\$clone(deep = FALSE) *Arguments:* deep Whether to make a deep clone.

# start\_using\_memoise 65

# Source

<https://github.com/dsfsi/covid19za/>

### See Also

Subnational data sources [Belgium](#page-3-0), [Brazil](#page-5-0), [Canada](#page-7-0), [Colombia](#page-9-0), [Covid19DataHub](#page-13-0), [Cuba](#page-16-0), [Estonia](#page-24-0), [France](#page-28-0), [Germany](#page-30-0), [Google](#page-36-0), [India](#page-38-0), [Italy](#page-42-0), [JHU](#page-44-0), [Lithuania](#page-49-0), [Mexico](#page-55-0), [Netherlands](#page-57-0), [Switzerland](#page-65-0), [UK](#page-69-0), [USA](#page-74-0)

# Examples

```
## Not run:
region <- SouthAfrica$new(verbose = TRUE, steps = TRUE, get = TRUE)
region$return()
## End(Not run)
```
start\_using\_memoise *Add useMemoise to options*

# Description

Adds useMemoise to options meaning memoise is used when reading data in.

### Usage

```
start_using_memoise(path = tempdir(), verbose = TRUE)
```
### Arguments

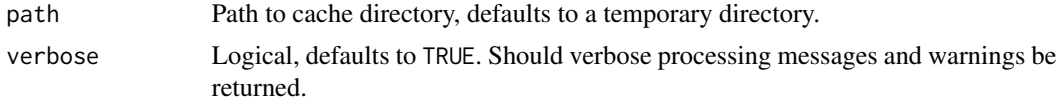

stop\_using\_memoise *Stop using useMemoise*

# Description

Sets useMemoise in options to NULL, meaning memoise isn't used when reading data in

### Usage

stop\_using\_memoise()

<span id="page-65-0"></span>

Information for downloading, cleaning and processing COVID-19 region data for Switzerland

### Super class

[covidregionaldata::DataClass](#page-0-0) -> Switzerland

### Public fields

origin name of origin to fetch data for

supported\_levels A list of supported levels.

supported\_region\_names A list of region names in order of level.

supported\_region\_codes A list of region codes in order of level.

common\_data\_urls List of named links to raw data. This url links to a JSON file which provides the addresses for the most recently-updated CSV files, which are then downloaded.

source\_data\_cols existing columns within the raw data

source\_text Plain text description of the source of the data

source\_url Website address for explanation/introduction of the data

#### Methods

### Public methods:

- [Switzerland\\$set\\_region\\_codes\(\)](#page-4-3)
- [Switzerland\\$download\(\)](#page-4-4)
- [Switzerland\\$clean\\_common\(\)](#page-6-0)
- [Switzerland\\$clone\(\)](#page-4-2)

Method set\_region\_codes(): Set up a table of region codes for clean data

*Usage:*

Switzerland\$set\_region\_codes()

Method download(): Download function to get raw data. Downloads the updated list of CSV files using download\_JSON, filters that to identify the required CSV files, then uses the parent method download to download the CSV files.

*Usage:* Switzerland\$download()

Method clean\_common(): Switzerland specific state level data cleaning

*Usage:*

# test\_cleaning 67

Switzerland\$clean\_common()

Method clone(): The objects of this class are cloneable with this method.

*Usage:* Switzerland\$clone(deep = FALSE) *Arguments:* deep Whether to make a deep clone.

### See Also

Subnational data sources [Belgium](#page-3-0), [Brazil](#page-5-0), [Canada](#page-7-0), [Colombia](#page-9-0), [Covid19DataHub](#page-13-0), [Cuba](#page-16-0), [Estonia](#page-24-0), [France](#page-28-0), [Germany](#page-30-0), [Google](#page-36-0), [India](#page-38-0), [Italy](#page-42-0), [JHU](#page-44-0), [Lithuania](#page-49-0), [Mexico](#page-55-0), [Netherlands](#page-57-0), [SouthAfrica](#page-63-0), [UK](#page-69-0), [USA](#page-74-0)

### Examples

```
## Not run:
region <- Switzerland$new(verbose = TRUE, steps = TRUE, get = TRUE)
region$return()
```
## End(Not run)

<span id="page-66-0"></span>test\_cleaning *Test clean method works correctly*

### Description

Test data can be cleaned properly. The clean method is invoked to generate clean data. This data is checked to ensure it is a data.frame, is not empty, has at least two columns and that columns are clean by calling expect\_clean\_cols. Also tests that avaliable\_regions() are not NA and they are all characters.

### Usage

```
test_cleaning(DataClass_obj)
```
### **Arguments**

DataClass\_obj The R6Class object to perform checks on. Must be a DataClass or DataClass child object.

# See Also

Functions used for testing data is cleaned and processed correctly [expect\\_clean\\_cols\(](#page-26-0)), expect\_columns\_contain\_data [expect\\_processed\\_cols\(](#page-27-0)), [test\\_download\\_JSON\(](#page-67-0)), [test\\_download\(](#page-67-1)), [test\\_processing\(](#page-68-0)), [test\\_return\(](#page-68-1))

<span id="page-67-1"></span>

Test data can be downloaded if download = TRUE, or a requested snapshot file is not found, and store a snap shot in the snapshot\_dir. If an existing snapshot file is found then load this data to use in future tests

### Usage

test\_download(DataClass\_obj, download, snapshot\_path)

### Arguments

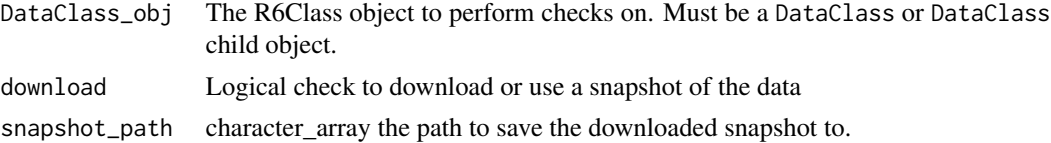

### See Also

Functions used for testing data is cleaned and processed correctly [expect\\_clean\\_cols\(](#page-26-0)), expect\_columns\_contain\_data [expect\\_processed\\_cols\(](#page-27-0)), [test\\_cleaning\(](#page-66-0)), [test\\_download\\_JSON\(](#page-67-0)), [test\\_processing\(](#page-68-0)), [test\\_return\(](#page-68-1))

<span id="page-67-0"></span>test\_download\_JSON *Test download method for JSON files works correctly*

#### Description

Test data can be downloaded if download = TRUE, or a requested snapshot file is not found, and store a snap shot in the snapshot\_dir. If an existing snapshot file is found then load this data to use in future tests

### Usage

```
test_download_JSON(DataClass_obj, download, snapshot_path)
```
# Arguments

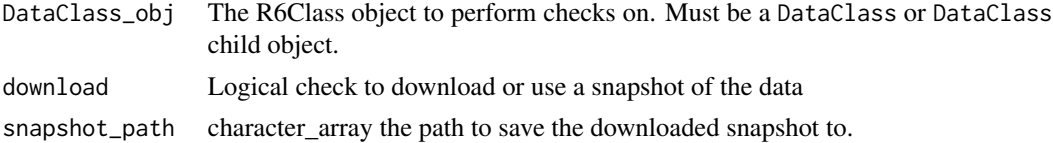

# test\_processing 69

### See Also

Functions used for testing data is cleaned and processed correctly [expect\\_clean\\_cols\(](#page-26-0)), expect\_columns\_contain\_data [expect\\_processed\\_cols\(](#page-27-0)), [test\\_cleaning\(](#page-66-0)), [test\\_download\(](#page-67-1)), [test\\_processing\(](#page-68-0)), [test\\_return\(](#page-68-1))

<span id="page-68-0"></span>test\_processing *Test process method works correctly*

# **Description**

Test data can be processed correctly using the process method. process is invoked to generate processed data which is then checked to ensure it is a data.frame, which is not empty, has at least 2 columns and calls expect\_processed\_columns to check each column types.

### Usage

```
test_processing(DataClass_obj, all = FALSE)
```
#### Arguments

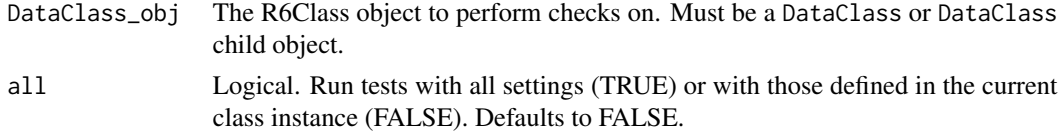

# See Also

Functions used for testing data is cleaned and processed correctly [expect\\_clean\\_cols\(](#page-26-0)), expect\_columns\_contain\_data [expect\\_processed\\_cols\(](#page-27-0)), [test\\_cleaning\(](#page-66-0)), [test\\_download\\_JSON\(](#page-67-0)), [test\\_download\(](#page-67-1)), [test\\_return\(](#page-68-1))

<span id="page-68-1"></span>test\_return *Test return method works correctly*

### Description

Test data can be returned correctly using the return method. return is invoked to generate returned data which is then checked to ensure it is a data.frame, not empty and has at least 2 columns. Each column is then checked to ensure it contains data and is not just composed of NAs.

### Usage

```
test_return(DataClass_obj)
```
#### Arguments

DataClass\_obj The R6Class object to perform checks on. Must be a DataClass or DataClass child object.

# See Also

Functions used for testing data is cleaned and processed correctly [expect\\_clean\\_cols\(](#page-26-0)), expect\_columns\_contain\_data [expect\\_processed\\_cols\(](#page-27-0)), [test\\_cleaning\(](#page-66-0)), [test\\_download\\_JSON\(](#page-67-0)), [test\\_download\(](#page-67-1)), [test\\_processing\(](#page-68-0))

<span id="page-69-1"></span>totalise\_data *Get totals data given the time series data.*

### Description

Get totals data given the time series data.

### Usage

totalise\_data(data)

### Arguments

data A data table

### Value

A data table, totalled up

#### See Also

Optional processing function [set\\_negative\\_values\\_to\\_zero\(](#page-62-1))

<span id="page-69-0"></span>

UK *United Kingdom Class for downloading, cleaning and processing notification data.*

### Description

Extracts daily COVID-19 data for the UK, stratified by region and nation. Additional options for this class are: to return subnational English regions using NHS region boundaries instead of PHE boundaries (nhsregions = TRUE), a release date to download from (release\_date) and a geographical resolution (resolution).

### Super class

[covidregionaldata::DataClass](#page-0-0) -> UK

## Public fields

origin name of origin to fetch data for supported\_levels A list of supported levels. supported\_region\_names A list of region names in order of level. supported\_region\_codes A list of region codes in order of level. common\_data\_urls List of named links to raw data. The first, and only entry, is be named main. level\_data\_urls List of named links to raw data that are level specific. source\_data\_cols existing columns within the raw data source\_text Plain text description of the source of the data source\_url Website address for explanation/introduction of the data query\_filters Set what filters to use to query the data nhsregions Whether to include NHS regions in the data release\_date The release date for the data resolution The resolution of the data to return authority\_data The raw data for creating authority lookup tables

### Methods

#### Public methods:

- [UK\\$set\\_region\\_codes\(\)](#page-4-3)
- [UK\\$download\(\)](#page-4-4)
- [UK\\$clean\\_level\\_1\(\)](#page-4-0)
- [UK\\$clean\\_level\\_2\(\)](#page-4-1)
- [UK\\$new\(\)](#page-19-0)
- [UK\\$download\\_filter\(\)](#page-71-0)
- [UK\\$set\\_filters\(\)](#page-71-1)
- [UK\\$download\\_nhs\\_regions\(\)](#page-71-2)
- [UK\\$add\\_nhs\\_regions\(\)](#page-71-3)
- [UK\\$specific\\_tests\(\)](#page-23-1)
- [UK\\$clone\(\)](#page-4-2)

Method set\_region\_codes(): Specific function for getting region codes for UK .

*Usage:* UK\$set\_region\_codes()

Method download(): UK specific download() function.

*Usage:* UK\$download()

Method clean\_level\_1(): Region Level Data Cleaning

*Usage:* UK\$clean\_level\_1()

# $UK$  71

### Method clean\_level\_2(): Level 2 Data Cleaning

*Usage:* UK\$clean\_level\_2()

Method new(): Initalize the UK Class

*Usage:*

UK\$new(nhsregions = FALSE, release\_date = NULL, resolution = "utla", ...)

*Arguments:*

- nhsregions Return subnational English regions using NHS region boundaries instead of PHE boundaries.
- release\_date Date data was released. Default is to extract latest release. Dates should be in the format "yyyy-mm-dd".
- resolution "utla" (default) or "ltla", depending on which geographical resolution is preferred

```
... Optional arguments passed to DataClass() initalize.
```
*Examples:*

```
\dontrun{
UK$new(
level = 1, localise = TRUE,
verbose = True, steps = FALSE,
nhsregions = FALSE, release_date = NULL,
resolution = "utla"
)
}
```
<span id="page-71-0"></span>Method download\_filter(): Helper function for downloading data API

```
Usage:
UK$download_filter(filter)
Arguments:
filter region filters
```
<span id="page-71-1"></span>Method set\_filters(): Set filters for UK data api query.

*Usage:* UK\$set\_filters()

<span id="page-71-2"></span>Method download\_nhs\_regions(): Download NHS data for level 1 regions Separate NHS data is available for "first" admissions, excluding readmissions. This is available for England + English regions only. Data are available separately for the periods 2020-08-01 to 2021-04-06, and 2021- 04-07 - present. See: [https://www.england.nhs.uk/statistics/statistical-work-areas/](https://www.england.nhs.uk/statistics/statistical-work-areas/covid-19-hospital-activity/) [covid-19-hospital-activity/](https://www.england.nhs.uk/statistics/statistical-work-areas/covid-19-hospital-activity/) Section 2, "2. Estimated new hospital cases"

*Usage:* UK\$download\_nhs\_regions()

<span id="page-71-3"></span>*Returns:* nhs data.frame of nhs regions
Method add\_nhs\_regions(): Add NHS data for level 1 regions Separate NHS data is available for "first" admissions, excluding readmissions. This is available for England + English regions only. See: [https://www.england.nhs.uk/statistics/statistical-work-areas/](https://www.england.nhs.uk/statistics/statistical-work-areas/covid-19-hospital-activity/) [covid-19-hospital-activity/](https://www.england.nhs.uk/statistics/statistical-work-areas/covid-19-hospital-activity/) Section 2, "2. Estimated new hospital cases"

*Usage:*

UK\$add\_nhs\_regions(clean\_data, nhs\_data)

*Arguments:*

clean\_data Cleaned UK covid-19 data

nhs\_data NHS region data

Method specific\_tests(): Specific tests for UK data. In addition to generic tests ran by DataClass\$test() data for NHS regions are downloaded and ran through the same generic checks (test\_cleaning, test\_processing, test\_return). If download = TRUE or a snapshot file is not found, the nhs data is downloaded and saved to the snapshot location provided. If an existing snapshot file is found then this data is used in the next tests. Tests data can be downloaded, cleaned, processed and returned. Designed to be ran from test and not ran directly.

```
Usage:
UK$specific_tests(
  self_copy,
  download = FALSE,
  all = FALSE,snapshot_path = "",
  ...
)
```
*Arguments:*

self\_copy R6class the object to test.

- download logical. To download the data (TRUE) or use a snapshot (FALSE). Defaults to FALSE.
- all logical. Run tests with all settings (TRUE) or with those defined in the current class instance (FALSE). Defaults to FALSE.
- snapshot\_path character\_array the path to save the downloaded snapshot to. Works on the snapshot path constructed by test but adds
- ... Additional parameters to pass to specific\_tests

Method clone(): The objects of this class are cloneable with this method.

*Usage:*

UK\$clone(deep = FALSE)

*Arguments:*

deep Whether to make a deep clone.

#### Source

<https://coronavirus.data.gov.uk/details/download> <https://coronavirus.data.gov.uk/details/download>

Subnational data sources [Belgium](#page-3-0), [Brazil](#page-5-0), [Canada](#page-7-0), [Colombia](#page-9-0), [Covid19DataHub](#page-13-0), [Cuba](#page-16-0), [Estonia](#page-24-0), [France](#page-28-0), [Germany](#page-30-0), [Google](#page-36-0), [India](#page-38-0), [Italy](#page-42-0), [JHU](#page-44-0), [Lithuania](#page-49-0), [Mexico](#page-55-0), [Netherlands](#page-57-0), [SouthAfrica](#page-63-0), [Switzerland](#page-65-0), [USA](#page-74-0)

## Examples

```
## Not run:
# setup a data cache
start_using_memoise()
# download, clean and process level 1 UK data with hospital admissions
region <- UK$new(level = "1", nhsregions = TRUE)
region$return()
# initialise level 2 data
utla <- UK$new(level = "2")
# download UTLA data
utla$download()
# clean UTLA data
utla$clean()
# inspect available level 1 regions
utla$available_regions(level = "1")
# filter data to the East of England
utla$filter("East of England")
# process UTLA data
utla$process()
# return processed and filtered data
utla$return()
# inspect all data steps
utla$data
## End(Not run)
## ------------------------------------------------
## Method `UK$new`
## ------------------------------------------------
## Not run:
UK$new(
level = 1, localise = TRUE,
 verbose = True, steps = FALSE,
nhsregions = FALSE, release_date = NULL,
resolution = "utla"
\mathcal{L}
```
<span id="page-73-0"></span>74 UK

#### <span id="page-74-1"></span>uk\_codes 75

## End(Not run)

uk\_codes *Region Codes for UK Dataset.*

#### Description

The uk authority look table for providing region codes used for level 2 UK data.

#### Usage

uk\_codes

#### Format

An object of class tbl\_df (inherits from tbl, data.frame) with 429 rows and 4 columns.

## Value

A tibble of region codes and related information.

<span id="page-74-0"></span>

USA *USA Class for downloading, cleaning and processing notification data*

#### Description

Information for downloading, cleaning and processing COVID-19 region data for USA.

### Super class

[covidregionaldata::DataClass](#page-0-0) -> USA

#### Public fields

origin name of origin to fetch data for supported\_levels A list of supported levels. supported\_region\_names A list of region names in order of level. supported\_region\_codes A list of region codes in order of level. level\_data\_urls List of named links to raw data that are level specific. source\_data\_cols existing columns within the raw data source\_text Plain text description of the source of the data source\_url Website address for explanation/introduction of the data

# Methods

## Public methods:

- [USA\\$set\\_region\\_codes\(\)](#page-4-0)
- [USA\\$clean\\_level\\_1\(\)](#page-4-1)
- [USA\\$clean\\_level\\_2\(\)](#page-4-2)
- [USA\\$clone\(\)](#page-4-3)

Method set\_region\_codes(): Set up a table of region codes for clean data

```
Usage:
USA$set_region_codes()
```
Method clean\_level\_1(): State Level Data Cleaning

```
Usage:
USA$clean_level_1()
```
Method clean\_level\_2(): County Level Data Cleaning

*Usage:* USA\$clean\_level\_2()

Method clone(): The objects of this class are cloneable with this method.

*Usage:* USA\$clone(deep = FALSE)

*Arguments:*

deep Whether to make a deep clone.

## Source

<https://github.com/nytimes/covid-19-data/>

#### See Also

Subnational data sources [Belgium](#page-3-0), [Brazil](#page-5-0), [Canada](#page-7-0), [Colombia](#page-9-0), [Covid19DataHub](#page-13-0), [Cuba](#page-16-0), [Estonia](#page-24-0), [France](#page-28-0), [Germany](#page-30-0), [Google](#page-36-0), [India](#page-38-0), [Italy](#page-42-0), [JHU](#page-44-0), [Lithuania](#page-49-0), [Mexico](#page-55-0), [Netherlands](#page-57-0), [SouthAfrica](#page-63-0), [Switzerland](#page-65-0), [UK](#page-69-0)

## Examples

```
## Not run:
region <- USA$new(verbose = TRUE, steps = TRUE, get = TRUE)
region$return()
```
## End(Not run)

<span id="page-75-0"></span>

<span id="page-76-0"></span>

#### Description

The region codes for Viet Nam

#### Usage

vietnam\_codes

#### Format

An object of class data. frame with 63 rows and 2 columns.

#### Value

A tibble of region codes and related information.

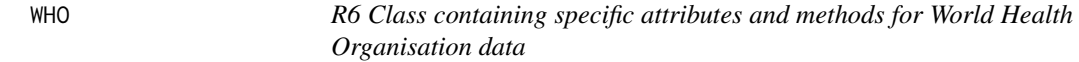

#### Description

Information for downloading, cleaning and processing COVID-19 region data from the World Health Organisation

#### Super classes

[covidregionaldata::DataClass](#page-0-0) -> [covidregionaldata::CountryDataClass](#page-0-0) -> WHO

## Public fields

origin name of origin to fetch data for

supported\_levels A list of supported levels.

supported\_region\_names A list of region names in order of level.

supported\_region\_codes A list of region codes in order of level.

common\_data\_urls List of named links to raw data. The first, and only entry, is be named main.

source\_data\_cols existing columns within the raw data

source\_text Plain text description of the source of the data

source\_url Website address for explanation/introduction of the data

## Methods

#### Public methods:

- [WHO\\$clean\\_common\(\)](#page-6-0)
- [WHO\\$return\(\)](#page-21-0)
- [WHO\\$specific\\_tests\(\)](#page-23-0)
- [WHO\\$clone\(\)](#page-4-3)

Method clean\_common(): WHO specific data cleaning

*Usage:* WHO\$clean\_common()

Method return(): Specific return settings for the WHO dataset.

*Usage:* WHO\$return()

Method specific\_tests(): Run additional tests on WHO data. Tests that there is only one row per country. Designed to be ran from test and not ran directly.

```
Usage:
WHO$specific_tests(self_copy, ...)
Arguments:
self_copy R6class the object to test
... Extra params passed to specific download functions
```
Method clone(): The objects of this class are cloneable with this method.

```
Usage:
WHO$clone(deep = FALSE)
Arguments:
deep Whether to make a deep clone.
```
## Source

<https://covid19.who.int/>

## See Also

National data sources [Covid19DataHub](#page-13-0), [ECDC](#page-23-1), [Google](#page-36-0), [JHU](#page-44-0), [JRC](#page-46-0)

## Examples

```
## Not run:
national <- WHO$new(verbose = TRUE, steps = TRUE, get = TRUE)
national$return()
```
## End(Not run)

<span id="page-77-0"></span>

# Index

∗ aggregations Covid19DataHub, [14](#page-13-1) Google, [37](#page-36-1) JHU, [45](#page-44-1) ∗ compulsory\_processing add\_extra\_na\_cols, [3](#page-2-0) calculate\_columns\_from\_existing\_data, [8](#page-7-1) complete\_cumulative\_columns, [12](#page-11-0) fill\_empty\_dates\_with\_na, [28](#page-27-0) ∗ datasets all\_country\_data, [4](#page-3-1) colombia\_codes, [12](#page-11-0) france\_codes, [30](#page-29-0) JHU\_codes, [47](#page-46-1) lithuania\_codes, [54](#page-53-0) mexico\_codes, [58](#page-57-1) uk\_codes, [75](#page-74-1) vietnam\_codes, [77](#page-76-0) ∗ dataset Belgium, [4](#page-3-1) Brazil, [6](#page-5-1) Canada, [8](#page-7-1) Colombia, [10](#page-9-1) Covid19DataHub, [14](#page-13-1) Cuba, [17](#page-16-1) ECDC, [24](#page-23-2) Estonia, [25](#page-24-1) France, [29](#page-28-1) Germany, [31](#page-30-1) Google, [37](#page-36-1) India, [39](#page-38-1) Italy, [43](#page-42-1) JHU, [45](#page-44-1) JRC, [47](#page-46-1) Lithuania, [50](#page-49-1) Mexico, [56](#page-55-1) Netherlands, [58](#page-57-1) SouthAfrica, [64](#page-63-1)

Switzerland, [66](#page-65-1) UK, [70](#page-69-1) USA, [75](#page-74-1) WHO, [77](#page-76-0) ∗ interface CountryDataClass, [13](#page-12-0) DataClass, [18](#page-17-0) get\_available\_datasets, [32](#page-31-0) get\_national\_data, [33](#page-32-0) get\_regional\_data, [35](#page-34-0) initialise\_dataclass, [41](#page-40-0) ∗ national Covid19DataHub, [14](#page-13-1) ECDC, [24](#page-23-2) Google, [37](#page-36-1) JHU, [45](#page-44-1) JRC, [47](#page-46-1) WHO, [77](#page-76-0) ∗ optional\_processing set\_negative\_values\_to\_zero, [63](#page-62-0) totalise\_data, [70](#page-69-1) ∗ processing process\_internal, [60](#page-59-0) run\_default\_processing\_fns, [62](#page-61-0) run\_optional\_processing\_fns, [63](#page-62-0) ∗ subnational Belgium, [4](#page-3-1) Brazil, [6](#page-5-1) Canada, [8](#page-7-1) Colombia, [10](#page-9-1) Covid19DataHub, [14](#page-13-1) Cuba, [17](#page-16-1) Estonia, [25](#page-24-1) France, [29](#page-28-1) Germany, [31](#page-30-1) Google, [37](#page-36-1) India, [39](#page-38-1) Italy, [43](#page-42-1) JHU, [45](#page-44-1)

```
Lithuania, 50
    Mexico, 56
    Netherlands, 58
    SouthAfrica, 64
    Switzerland, 66
    UK, 70
    USA, 75
∗ tests
    expect_clean_cols, 27
    expect_columns_contain_data, 27
    expect_processed_cols, 28
    test_cleaning, 67
    test_download, 68
    test_download_JSON, 68
    test_processing, 69
    test_return, 69
∗ utility
    all_country_data, 4
    check_level, 10
    csv_reader, 16
    download_excel, 23
    glue_level, 37
    json_reader, 49
    make_github_workflow, 54
    make_new_data_source, 55
    message_verbose, 55
    process_internal, 60
    region_dispatch, 61
    reset_cache, 61
    return_data, 62
    run_default_processing_fns, 62
    run_optional_processing_fns, 63
    start_using_memoise, 65
    stop_using_memoise, 65
add_extra_na_cols, 3, 8, 13, 29
all_country_data, 4
Belgium, 4, 7, 9, 11, 15, 18, 26, 30, 32, 39, 41,
         44, 46, 53, 57, 59, 65, 67, 74, 76
Brazil, 6, 6, 9, 11, 15, 18, 26, 30, 32, 39, 41,
        44, 46, 53, 57, 59, 65, 67, 74, 76
calculate_columns_from_existing_data,
        4, 8, 13, 29
Canada, 6, 7, 8, 11, 15, 18, 26, 30, 32, 39, 41,
        44, 46, 53, 57, 59, 65, 67, 74, 76
```
check\_level, [10](#page-9-1)

*[45](#page-44-1)*, *[47](#page-46-1)*, *[52](#page-51-0)*, *[56](#page-55-1)*, *[58](#page-57-1)*, *[64](#page-63-1)*, *[66](#page-65-1)*, *[70](#page-69-1)*, *[75](#page-74-1)*, *[77](#page-76-0)* csv\_reader, [16](#page-15-0) Cuba, *[6,](#page-5-1) [7](#page-6-1)*, *[9](#page-8-0)*, *[11](#page-10-0)*, *[15](#page-14-0)*, [17,](#page-16-1) *[26](#page-25-0)*, *[30](#page-29-0)*, *[32](#page-31-0)*, *[39](#page-38-1)*, *[41](#page-40-0)*, *[44](#page-43-0)*, *[46](#page-45-0)*, *[53](#page-52-0)*, *[57](#page-56-0)*, *[59](#page-58-0)*, *[65](#page-64-0)*, *[67](#page-66-0)*, *[74](#page-73-0)*, *[76](#page-75-0)* DataClass, *[14](#page-13-1)*, [18,](#page-17-0) *[33,](#page-32-0) [34](#page-33-0)*, *[36](#page-35-0)*, *[42](#page-41-0)* DataClass(), *[13](#page-12-0)*, *[53](#page-52-0)*, *[57](#page-56-0)*, *[72](#page-71-0)* download\_excel, [23](#page-22-0) ECDC, *[15](#page-14-0)*, [24,](#page-23-2) *[39](#page-38-1)*, *[46](#page-45-0)*, *[49](#page-48-0)*, *[78](#page-77-0)* ECDC(), *[34](#page-33-0)* Estonia, *[6,](#page-5-1) [7](#page-6-1)*, *[9](#page-8-0)*, *[11](#page-10-0)*, *[15](#page-14-0)*, *[18](#page-17-0)*, [25,](#page-24-1) *[30](#page-29-0)*, *[32](#page-31-0)*, *[39](#page-38-1)*, *[41](#page-40-0)*, *[44](#page-43-0)*, *[46](#page-45-0)*, *[53](#page-52-0)*, *[57](#page-56-0)*, *[59](#page-58-0)*, *[65](#page-64-0)*, *[67](#page-66-0)*, *[74](#page-73-0)*, *[76](#page-75-0)* expect\_clean\_cols, *[27](#page-26-0)*, [27,](#page-26-0) *[28](#page-27-0)*, *[67](#page-66-0)[–70](#page-69-1)* expect\_columns\_contain\_data, *[27](#page-26-0)*, [27,](#page-26-0) *[28](#page-27-0)*, *[67](#page-66-0)[–70](#page-69-1)* expect\_processed\_cols, *[27](#page-26-0)*, [28,](#page-27-0) *[67](#page-66-0)[–70](#page-69-1)* fill\_empty\_dates\_with\_na, *[4](#page-3-1)*, *[8](#page-7-1)*, *[13](#page-12-0)*, [28](#page-27-0) France, *[6,](#page-5-1) [7](#page-6-1)*, *[9](#page-8-0)*, *[11](#page-10-0)*, *[15](#page-14-0)*, *[18](#page-17-0)*, *[26](#page-25-0)*, [29,](#page-28-1) *[32](#page-31-0)*, *[39](#page-38-1)*, *[41](#page-40-0)*, *[44](#page-43-0)*, *[46](#page-45-0)*, *[53](#page-52-0)*, *[57](#page-56-0)*, *[59](#page-58-0)*, *[65](#page-64-0)*, *[67](#page-66-0)*, *[74](#page-73-0)*, *[76](#page-75-0)* france\_codes, [30](#page-29-0) Germany, *[6,](#page-5-1) [7](#page-6-1)*, *[9](#page-8-0)*, *[11](#page-10-0)*, *[15](#page-14-0)*, *[18](#page-17-0)*, *[26](#page-25-0)*, *[30](#page-29-0)*, [31,](#page-30-1) *[39](#page-38-1)*, *[41](#page-40-0)*, *[44](#page-43-0)*, *[46](#page-45-0)*, *[53](#page-52-0)*, *[57](#page-56-0)*, *[59](#page-58-0)*, *[65](#page-64-0)*, *[67](#page-66-0)*, *[74](#page-73-0)*, *[76](#page-75-0)* get\_available\_datasets, *[14](#page-13-1)*, *[23](#page-22-0)*, [32,](#page-31-0) *[34](#page-33-0)*, *[36](#page-35-0)*, *[42](#page-41-0)*

Colombia, *[6,](#page-5-1) [7](#page-6-1)*, *[9](#page-8-0)*, [10,](#page-9-1) *[15](#page-14-0)*, *[18](#page-17-0)*, *[26](#page-25-0)*, *[30](#page-29-0)*, *[32](#page-31-0)*, *[39](#page-38-1)*,

complete\_cumulative\_columns, *[4](#page-3-1)*, *[8](#page-7-1)*, [12,](#page-11-0) *[29](#page-28-1)* CountryDataClass, [13,](#page-12-0) *[23](#page-22-0)*, *[33,](#page-32-0) [34](#page-33-0)*, *[36](#page-35-0)*, *[42](#page-41-0)* Covid19DataHub, *[6,](#page-5-1) [7](#page-6-1)*, *[9](#page-8-0)*, *[11](#page-10-0)*, [14,](#page-13-1) *[18](#page-17-0)*, *[25,](#page-24-1) [26](#page-25-0)*,

*[65](#page-64-0)*, *[67](#page-66-0)*, *[74](#page-73-0)*, *[76](#page-75-0)*, *[78](#page-77-0)* covidregionaldata::CountryDataClass, *[14](#page-13-1)*, *[24](#page-23-2)*, *[37](#page-36-1)*, *[45](#page-44-1)*, *[47](#page-46-1)*, *[77](#page-76-0)* covidregionaldata::DataClass, *[4](#page-3-1)*, *[6](#page-5-1)*, *[8](#page-7-1)*, *[10](#page-9-1)*,

colombia\_codes, [12](#page-11-0)

*[41](#page-40-0)*, *[44](#page-43-0)*, *[46](#page-45-0)*, *[53](#page-52-0)*, *[57](#page-56-0)*, *[59](#page-58-0)*, *[65](#page-64-0)*, *[67](#page-66-0)*, *[74](#page-73-0)*, *[76](#page-75-0)*

*[30](#page-29-0)*, *[32](#page-31-0)*, *[39](#page-38-1)*, *[41](#page-40-0)*, *[44](#page-43-0)*, *[46](#page-45-0)*, *[49](#page-48-0)*, *[53](#page-52-0)*, *[57](#page-56-0)*, *[59](#page-58-0)*,

*[13,](#page-12-0) [14](#page-13-1)*, *[17](#page-16-1)*, *[24,](#page-23-2) [25](#page-24-1)*, *[29](#page-28-1)*, *[31](#page-30-1)*, *[37](#page-36-1)*, *[40](#page-39-0)*, *[43](#page-42-1)*,

get\_national\_data, *[14](#page-13-1)*, *[23](#page-22-0)*, *[33](#page-32-0)*, [33,](#page-32-0) *[36](#page-35-0)*, *[42](#page-41-0)* get\_regional\_data, *[14](#page-13-1)*, *[23](#page-22-0)*, *[33,](#page-32-0) [34](#page-33-0)*, [35,](#page-34-0) *[42](#page-41-0)* glue\_level, [37](#page-36-1) Google, *[6,](#page-5-1) [7](#page-6-1)*, *[9](#page-8-0)*, *[11](#page-10-0)*, *[15](#page-14-0)*, *[18](#page-17-0)*, *[25,](#page-24-1) [26](#page-25-0)*, *[30](#page-29-0)*, *[32](#page-31-0)*, [37,](#page-36-1) *[41](#page-40-0)*, *[44](#page-43-0)*, *[46](#page-45-0)*, *[49](#page-48-0)*, *[53](#page-52-0)*, *[57](#page-56-0)*, *[59](#page-58-0)*, *[65](#page-64-0)*, *[67](#page-66-0)*, *[74](#page-73-0)*, *[76](#page-75-0)*, *[78](#page-77-0)* Google(), *[34](#page-33-0)*

India, *[6,](#page-5-1) [7](#page-6-1)*, *[9](#page-8-0)*, *[11](#page-10-0)*, *[15](#page-14-0)*, *[18](#page-17-0)*, *[26](#page-25-0)*, *[30](#page-29-0)*, *[32](#page-31-0)*, *[39](#page-38-1)*, [39,](#page-38-1) *[44](#page-43-0)*, *[46](#page-45-0)*, *[53](#page-52-0)*, *[57](#page-56-0)*, *[59](#page-58-0)*, *[65](#page-64-0)*, *[67](#page-66-0)*, *[74](#page-73-0)*, *[76](#page-75-0)*

#### INDEX  $81$

initialise\_dataclass, *[14](#page-13-1)*, *[23](#page-22-0)*, *[33,](#page-32-0) [34](#page-33-0)*, *[36](#page-35-0)*, [41](#page-40-0) Italy, *[6,](#page-5-1) [7](#page-6-1)*, *[9](#page-8-0)*, *[11](#page-10-0)*, *[15](#page-14-0)*, *[18](#page-17-0)*, *[26](#page-25-0)*, *[30](#page-29-0)*, *[32](#page-31-0)*, *[39](#page-38-1)*, *[41](#page-40-0)*, [43,](#page-42-1) *[46](#page-45-0)*, *[53](#page-52-0)*, *[57](#page-56-0)*, *[59](#page-58-0)*, *[65](#page-64-0)*, *[67](#page-66-0)*, *[74](#page-73-0)*, *[76](#page-75-0)* Italy(), *[36](#page-35-0)* JHU, *[6,](#page-5-1) [7](#page-6-1)*, *[9](#page-8-0)*, *[11](#page-10-0)*, *[15](#page-14-0)*, *[18](#page-17-0)*, *[25,](#page-24-1) [26](#page-25-0)*, *[30](#page-29-0)*, *[32](#page-31-0)*, *[39](#page-38-1)*, *[41](#page-40-0)*, *[44](#page-43-0)*, [45,](#page-44-1) *[49](#page-48-0)*, *[53](#page-52-0)*, *[57](#page-56-0)*, *[59](#page-58-0)*, *[65](#page-64-0)*, *[67](#page-66-0)*, *[74](#page-73-0)*, *[76](#page-75-0)*, *[78](#page-77-0)* JHU(), *[34](#page-33-0)* JHU\_codes, [47](#page-46-1) JRC, *[15](#page-14-0)*, *[25](#page-24-1)*, *[39](#page-38-1)*, *[46](#page-45-0)*, [47,](#page-46-1) *[78](#page-77-0)* json\_reader, [49](#page-48-0) Lithuania, *[6,](#page-5-1) [7](#page-6-1)*, *[9](#page-8-0)*, *[11](#page-10-0)*, *[15](#page-14-0)*, *[18](#page-17-0)*, *[26](#page-25-0)*, *[30](#page-29-0)*, *[32](#page-31-0)*, *[39](#page-38-1)*, *[41](#page-40-0)*, *[44](#page-43-0)*, *[46](#page-45-0)*, [50,](#page-49-1) *[57](#page-56-0)*, *[59](#page-58-0)*, *[65](#page-64-0)*, *[67](#page-66-0)*, *[74](#page-73-0)*, *[76](#page-75-0)* lithuania\_codes, [54](#page-53-0) make\_github\_workflow, [54](#page-53-0) make\_new\_data\_source, [55](#page-54-0) message\_verbose, [55](#page-54-0) Mexico, *[6,](#page-5-1) [7](#page-6-1)*, *[9](#page-8-0)*, *[11](#page-10-0)*, *[15](#page-14-0)*, *[18](#page-17-0)*, *[26](#page-25-0)*, *[30](#page-29-0)*, *[32](#page-31-0)*, *[39](#page-38-1)*, *[41](#page-40-0)*, *[44](#page-43-0)*, *[46](#page-45-0)*, *[53](#page-52-0)*, [56,](#page-55-1) *[59](#page-58-0)*, *[65](#page-64-0)*, *[67](#page-66-0)*, *[74](#page-73-0)*, *[76](#page-75-0)* mexico\_codes, [58](#page-57-1) Netherlands, *[6,](#page-5-1) [7](#page-6-1)*, *[9](#page-8-0)*, *[11](#page-10-0)*, *[15](#page-14-0)*, *[18](#page-17-0)*, *[26](#page-25-0)*, *[30](#page-29-0)*, *[32](#page-31-0)*, *[39](#page-38-1)*, *[41](#page-40-0)*, *[44](#page-43-0)*, *[46](#page-45-0)*, *[53](#page-52-0)*, *[57](#page-56-0)*, [58,](#page-57-1) *[65](#page-64-0)*, *[67](#page-66-0)*, *[74](#page-73-0)*, *[76](#page-75-0)* process\_internal, [60,](#page-59-0) *[62,](#page-61-0) [63](#page-62-0)* region\_dispatch, [61](#page-60-0) reset\_cache, [61](#page-60-0) return\_data, [62](#page-61-0) run\_default\_processing\_fns, *[60](#page-59-0)*, [62,](#page-61-0) *[63](#page-62-0)* run\_optional\_processing\_fns, *[60](#page-59-0)*, *[62](#page-61-0)*, [63](#page-62-0) set\_negative\_values\_to\_zero, [63,](#page-62-0) *[70](#page-69-1)* SouthAfrica, *[6,](#page-5-1) [7](#page-6-1)*, *[9](#page-8-0)*, *[11](#page-10-0)*, *[15](#page-14-0)*, *[18](#page-17-0)*, *[26](#page-25-0)*, *[30](#page-29-0)*, *[32](#page-31-0)*, *[39](#page-38-1)*, *[41](#page-40-0)*, *[44](#page-43-0)*, *[46](#page-45-0)*, *[53](#page-52-0)*, *[57](#page-56-0)*, *[59](#page-58-0)*, [64,](#page-63-1) *[67](#page-66-0)*, *[74](#page-73-0)*, *[76](#page-75-0)* start\_using\_memoise, [65](#page-64-0) stop\_using\_memoise, [65](#page-64-0) Switzerland, *[6,](#page-5-1) [7](#page-6-1)*, *[9](#page-8-0)*, *[11](#page-10-0)*, *[15](#page-14-0)*, *[18](#page-17-0)*, *[26](#page-25-0)*, *[30](#page-29-0)*, *[32](#page-31-0)*, *[39](#page-38-1)*, *[41](#page-40-0)*, *[44](#page-43-0)*, *[46](#page-45-0)*, *[53](#page-52-0)*, *[57](#page-56-0)*, *[59](#page-58-0)*, *[65](#page-64-0)*, [66,](#page-65-1) *[74](#page-73-0)*, *[76](#page-75-0)* test\_cleaning, *[27,](#page-26-0) [28](#page-27-0)*, [67,](#page-66-0) *[68–](#page-67-0)[70](#page-69-1)* test\_download, *[27,](#page-26-0) [28](#page-27-0)*, *[67](#page-66-0)*, [68,](#page-67-0) *[69,](#page-68-0) [70](#page-69-1)* test\_download\_JSON, *[27,](#page-26-0) [28](#page-27-0)*, *[67,](#page-66-0) [68](#page-67-0)*, [68,](#page-67-0) *[69,](#page-68-0) [70](#page-69-1)*

test\_processing, *[27,](#page-26-0) [28](#page-27-0)*, *[67](#page-66-0)[–69](#page-68-0)*, [69,](#page-68-0) *[70](#page-69-1)* test\_return, *[27,](#page-26-0) [28](#page-27-0)*, *[67](#page-66-0)[–69](#page-68-0)*, [69](#page-68-0) totalise\_data, *[63](#page-62-0)*, [70](#page-69-1)

UK, *[6,](#page-5-1) [7](#page-6-1)*, *[9](#page-8-0)*, *[11](#page-10-0)*, *[15](#page-14-0)*, *[18](#page-17-0)*, *[26](#page-25-0)*, *[30](#page-29-0)*, *[32](#page-31-0)*, *[39](#page-38-1)*, *[41](#page-40-0)*, *[44](#page-43-0)*, *[46](#page-45-0)*, *[53](#page-52-0)*, *[57](#page-56-0)*, *[59](#page-58-0)*, *[65](#page-64-0)*, *[67](#page-66-0)*, [70,](#page-69-1) *[76](#page-75-0)* UK(), *[36](#page-35-0)* uk\_codes, [75](#page-74-1) USA, *[6,](#page-5-1) [7](#page-6-1)*, *[9](#page-8-0)*, *[11](#page-10-0)*, *[15](#page-14-0)*, *[18](#page-17-0)*, *[26](#page-25-0)*, *[30](#page-29-0)*, *[32](#page-31-0)*, *[39](#page-38-1)*, *[41](#page-40-0)*, *[44](#page-43-0)*, *[46](#page-45-0)*, *[53](#page-52-0)*, *[57](#page-56-0)*, *[59](#page-58-0)*, *[65](#page-64-0)*, *[67](#page-66-0)*, *[74](#page-73-0)*, [75](#page-74-1)

vietnam\_codes, [77](#page-76-0)

WHO, *[15](#page-14-0)*, *[25](#page-24-1)*, *[39](#page-38-1)*, *[46](#page-45-0)*, *[49](#page-48-0)*, [77](#page-76-0) WHO(), *[34](#page-33-0)*